# Package 'mctq'

May 9, 2022

```
Title Tools to Process the Munich ChronoType Questionnaire (MCTQ)
Version 0.2.0
Description A complete toolkit to process the Munich ChronoType
     Questionnaire (MCTQ) for its three versions (standard, micro, and shift).
     MCTQ is a quantitative and validated tool to assess chronotypes using
     peoples' sleep behavior, originally presented by Till Roenneberg, Anna
     Wirz-Justice, and Martha Merrow (2003, <doi:10.1177/0748730402239679>).
biocViews Infrastructure, Preprocessing, Visualization
License MIT + file LICENSE
URL https://docs.ropensci.org/mctq/, https://github.com/ropensci/mctq/
BugReports https://github.com/ropensci/mctq/issues/
Depends R (>= 4.0)
Imports checkmate (>= 2.1.0), cli (>= 3.3.0), dplyr (>= 1.0.9), hms
     (>= 1.1.1), lifecycle (>= 1.0.1), lubridate (>= 1.8.0)
Suggests covr (>= 3.5.1), datasets (>= 4.0.0), ggplot2 (>= 3.3.6),
     grDevices (>= 4.0.0), knitr (>= 1.39), mockr (>= 0.2.0), readr
     (>= 2.1.2), rlang (>= 1.0.2), rmarkdown (>= 2.14), spelling (>=
     2.2), stats (>= 4.0.0), testthat (>= 3.1.4), usethis (>=
     2.1.5), utils (>= 4.0.0)
VignetteBuilder knitr
Config/testthat/edition 3
Encoding UTF-8
Language en-US
LazyData true
RoxygenNote 7.1.2
NeedsCompilation no
Author Daniel Vartanian [aut, cph, cre]
      (<https://orcid.org/0000-0001-7782-759X>),
     Ana Amelia Benedito-Silva [aut, sad]
      (<https://orcid.org/0000-0003-4976-2623>),
```

Mario Pedrazzoli [aut, sad] (<a href="https://orcid.org/0000-0002-5257-591X">https://orcid.org/0000-0002-5257-591X</a>), Jonathan Keane [rev] (<a href="https://orcid.org/0000-0001-7087-9776">https://orcid.org/0000-0001-7087-9776</a>), Mario Andre Leocadio-Miguel [rev] (<a href="https://orcid.org/0000-0002-7248-3529">https://orcid.org/0000-0002-7248-3529</a>), Interdisciplinary Sleep Research Group (GIPSO) [fnd], University of Sao Paulo (USP) [fnd]

Maintainer Daniel Vartanian <danvartan@gmail.com>

**Repository** CRAN

2

**Date/Publication** 2022-05-09 08:00:02 UTC

# **R** topics documented:

| assign_date                                                       | 3  |
|-------------------------------------------------------------------|----|
| cycle_time                                                        | 5  |
| fd                                                                | 8  |
| gu                                                                | 10 |
| le_week                                                           | 12 |
| micro_mctq                                                        | 16 |
| $msf\_sc \ldots \ldots \ldots \ldots \ldots \ldots$               | 20 |
| $msl\ldots\ldots\ldots\ldots\ldots\ldots\ldots\ldots\ldots\ldots$ | 24 |
| napd                                                              | 27 |
| pretty_mctq                                                       | 30 |
| qplot_walk                                                        | 31 |
| random_mctq                                                       | 34 |
| raw_data                                                          | 35 |
| round_time                                                        | 36 |
| sd24                                                              | 38 |
| sdu                                                               | 41 |
| sd_overall                                                        | 44 |
| sd_week                                                           | 47 |
| shift_mctq                                                        | 50 |
| shorter_interval                                                  | 59 |
| sjl                                                               | 62 |
| sjl_sc                                                            | 67 |
| sjl_weighted                                                      | 71 |
| sloss_week                                                        | 75 |
| so                                                                | 78 |
| std_mctq                                                          | 81 |
| sum_time                                                          | 88 |
| tbt                                                               | 92 |
|                                                                   |    |

Index 96

assign\_date 3

|--|--|

## **Description**

#### [Maturing]

assign\_date() assign dates to two sequential hours. It can facilitate time arithmetic by locating time values without a date reference on a timeline.

## Usage

```
assign_date(start, end, ambiguity = 0)
```

#### **Arguments**

An hms or POSIXt object indicating the start or end hour.

(optional) a numeric or NA value to instruct assign\_date() on how to deal with ambiguities. See the Details section to learn more (default: 0).

#### **Details**

#### **Class requirements:**

The mctq package works with a set of object classes specially created to hold time values. These classes can be found in the lubridate and hms packages. Please refer to those package documentations to learn more about them.

#### ambiguity argument:

In cases when start is equal to end, there are two possibilities of intervals between the two hours (ambiguity). That's because start and end can be at the same point in time or they can distance themselves by one day, considering a two-day timeline.

| start,end | start,end | start | , end | start,end |
|-----------|-----------|-------|-------|-----------|
| start     | end       | sta   | rt    | end       |
| 10:00     | 10:00     | 10:   | 00    | 10:00     |
|           |           |       |       | >         |
| 0h        | 0h        | 0h    |       | 0h        |
|           | 24h       | 24h   | 24h   |           |

You must instruct assign\_date() on how to deal with this problem if it occurs. There are three options to choose.

- ambiguity = 0: to consider the interval between start and end as 0 hours, i.e., start and end are located at the same point in time (default).
- ambiguity = 24: to consider the interval between start and end as 24 hours, i.e., start and end distance themselves by one day.
- ambiguity = NA: to disregard these cases, assigning NA as value.

4 assign\_date

#### Base date and timezone:

assign\_date() uses the Unix epoch (1970-01-01) date as the start date for creating intervals. The output will always have "UTC" set as timezone. Learn more about time zones in ?timezone.

#### POSIXt objects:

POSIXt objects passed as argument to start or end will be stripped of their dates. Only the time will be considered.

Both POSIXct and POSIXlt are objects that inherits the class POSIXt. Learn more about it in ?DateTimeClasses.

#### NA values:

assign\_date() will return an Interval NA-NA if start or end are NA.

#### Value

A start-end Interval object.

#### See Also

```
Other utility functions: cycle_time(), pretty_mctq(), qplot_walk(), random_mctq(), raw_data(), round_time(), shorter_interval(), sum_time()
```

## **Examples**

```
## Scalar example
start <- hms::parse_hms("23:11:00")
end <- hms::parse_hms("05:30:00")</pre>
assign_date(start, end)
#> [1] 1970-01-01 23:11:00 UTC--1970-01-02 05:30:00 UTC # Expected
start <- hms::parse_hms("10:15:00")
end <- hms::parse_hms("13:25:00")
assign_date(start, end)
#> [1] 1970-01-01 10:15:00 UTC--1970-01-01 13:25:00 UTC # Expected
start <- hms::parse_hms("05:42:00")
end <- hms::as_hms(NA)</pre>
assign_date(start, end)
#> [1] NA--NA # Expected
## Vector example
start <- c(hms::parse_hm("09:45"), hms::parse_hm("20:30"))
end <- c(hms::parse_hm("21:15"), hms::parse_hm("04:30"))</pre>
assign_date(start, end)
#> [1] 1970-01-01 09:45:00 UTC--1970-01-01 21:15:00 UTC # Expected
#> [2] 1970-01-01 20:30:00 UTC--1970-01-02 04:30:00 UTC # Expected
## To assign a 24 hours interval to ambiguities
```

cycle\_time 5

```
start <- lubridate::as_datetime("1985-01-15 12:00:00")
end <- lubridate::as_datetime("2020-09-10 12:00:00")
assign_date(start, end, ambiguity = 24)
#> [1] 1970-01-01 12:00:00 UTC--1970-01-02 12:00:00 UTC # Expected
```

cycle\_time

Cycle time objects

## **Description**

## [Maturing]

cycle\_time() cycles time span objects in a predetermined cycle length, adapting linear time objects into a circular time frame.

# Usage

```
cycle_time(time, cycle, reverse = TRUE)
```

## **Arguments**

 $time \hspace{1cm} \textbf{An object belonging to one of the following classes: numeric, Duration, difftime,} \\$ 

or hms.

cycle A numeric or Duration object of length 1, equal or greater than 0, indicating

the cycle length in seconds. See the Details section to learn more.

reverse (optional) a logical value indicating if the function must use a reverse cycle for

negative values in time. See the Details section to learn more (default: TRUE).

#### **Details**

#### Linear versus circular time:

Time can have different "shapes".

If the objective is to measure the duration (time span) of an event, time is usually measured considering a linear frame, with a fixed point of origin. In this context, the time value distance itself to infinity in relation to the origin.

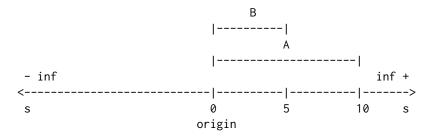

$$A + B = 10 + 5 = 15s$$

6 cycle\_time

But that's not the only possible "shape" of time, as it can also be measured in other contexts.

In a "time of day" context, the time will be linked to the rotation of the earth, "resetting" when a new rotation cycle starts. That brings a different kind of shape to time: a circular shape. With this shape the time value encounters the origin at the beginning and end of each cycle.

18 + 6 = 0h

If we transpose this circular time frame to a linear one, it would look like this:

Note that now the origin is not fix, but cyclical.

cycle\_time() operates by converting linear time objects using a circular approach relative to the cycle length (e.g, cycle = 86400 (1 day)).

#### Fractional time:

cycle\_time() uses the %% operator to cycle values. Hence, it can be subject to catastrophic loss of accuracy if time is fractional and much larger than cycle. A warning is given if this is detected. %% is a builtin R function that operates like this:

```
function(a, b) {
    a - floor(a / b) * b
}
```

# **Negative time cycling:**

If time have a negative value and reverse == FALSE, cycle\_time() will perform the cycle considering the absolute value of time and return the result with a negative signal.

However, If time have a negative value and reverse == TRUE (default), cycle\_time() will perform the cycle in reverse, relative to its origin.

Example: If you have a -30h time span in a reversed cycle of 24h, the result will be 18h. By removing the full cycles of -30h you will get -6h (-30 + 24), and -6h relative to the origin will be 18h.

cycle\_time 7

### Period objects:

Period objects are a special type of object developed by the lubridate team that represents "human units", ignoring possible timeline irregularities. That is to say that 1 day as Period can have different time spans, when looking to a timeline after a irregularity event.

Since the time span of a Period object can fluctuate, cycle\_time() don't accept this kind of object. You can transform it to a Duration object and still use the function, but beware that this can produce errors.

Learn more about Period objects in the Dates and times chapter of Wickham & Grolemund book (n.d.).

## Value

The same type of object of time cycled with the cycle parameter.

### References

```
Wickham, H., & Grolemund, G. (n.d.). R for data science. Sebastopol, CA: O'Reilly Media. https://r4ds.had.co.nz
```

#### See Also

```
Other utility functions: assign_date(), pretty_mctq(), qplot_walk(), random_mctq(), raw_data(), round_time(), shorter_interval(), sum_time()
```

## **Examples**

```
## Scalar example

time <- lubridate::dhours(25)
cycle <- lubridate::ddays(1)
cycle_time(time, cycle)
#> [1] "3600s (~1 hours)" # Expected
```

8 fd

```
time <- lubridate::dhours(-25)</pre>
cycle <- lubridate::ddays(1)</pre>
reverse <- FALSE
cycle_time(time, cycle, reverse)
#> [1] "-3600s (~-1 hours)" # Expected
time <- lubridate::dhours(-25)</pre>
cycle <- lubridate::ddays(1)</pre>
reverse <- TRUE
cycle_time(time, cycle, reverse)
#> [1] "82800s (~23 hours)" # Expected
## Vector example
time <- c(lubridate::dmonths(24), lubridate::dmonths(13))</pre>
cycle <- lubridate::dyears(1)</pre>
cycle_time(time, cycle)
#> [1] "0s"
                                  "2629800s (~4.35 weeks)" # Expected
time <- c(lubridate::dmonths(24), lubridate::dmonths(-13))</pre>
cycle <- lubridate::dyears(1)</pre>
reverse <- FALSE
cycle_time(time, cycle, reverse)
#> [1] "0s"
                                     "-2629800s (~-4.35 weeks)" # Expected
time <- c(lubridate::dmonths(24), lubridate::dmonths(-13))</pre>
cycle <- lubridate::dyears(1)</pre>
reverse <- TRUE
cycle_time(time, cycle, reverse)
#> [1] "0s"
                                     "28927800s (~47.83 weeks)" # Expected
```

fd

Compute MCTQ work-free days

# Description

## [Maturing]

fd() computes the **number of work-free days per week** for standard and micro versions of the Munich ChronoType Questionnaire (MCTQ).

#### Usage

fd(wd)

## **Arguments**

wd

An integerish numeric object or an integer object corresponding to the number of workdays per week from a standard or micro version of the MCTQ questionnaire.

fd 9

#### **Details**

**Standard MCTQ** functions were created following the guidelines in Roenneberg, Wirz-Justice, & Merrow (2003), Roenneberg, Allebrandt, Merrow, & Vetter (2012), and from The Worldwide Experimental Platform (the WeP, n.d.).

 $\mu$ MCTQ functions were created following the guidelines in Ghotbi et al. (2020), in addition to the guidelines used for the standard MCTQ.

**MCTQ**<sup>Shift</sup> functions were created following the guidelines in Juda, Vetter, & Roenneberg (2013), in addition to the guidelines used for the standard MCTQ.

See the References section to learn more.

#### Value

An integer object corresponding to the difference between the number of days in a week (7) and the number of workdays (wd).

#### Guidelines

Roenneberg, Allebrandt, Merrow, & Vetter (2012) and The Worldwide Experimental Platform (n.d.) guidelines for fd() (FD) computation are as follows.

$$7 - WD$$

#### Where:

• WD = Number of workdays ("I have a regular work schedule and work \_\_\_\_ days per week").

#### References

Ghotbi, N., Pilz, L. K., Winnebeck, E. C., Vetter, C., Zerbini, G., Lenssen, D., Frighetto, G., Salamanca, M., Costa, R., Montagnese, S., & Roenneberg, T. (2020). The  $\mu$ MCTQ: an ultra-short version of the Munich ChronoType Questionnaire. *Journal of Biological Rhythms*, *35*(1), 98-110. doi: 10.1177/0748730419886986.

Juda, M., Vetter, C., & Roenneberg, T. (2013). The Munich ChronoType Questionnaire for shiftworkers (MCTQ<sup>Shift</sup>). *Journal of Biological Rhythms*, 28(2), 130-140. doi: 10.1177/0748730412475041.

Roenneberg T., Allebrandt K. V., Merrow M., & Vetter C. (2012). Social jetlag and obesity. *Current Biology*, 22(10), 939-43. doi: 10.1016/j.cub.2012.03.038.

Roenneberg, T., Wirz-Justice, A., & Merrow, M. (2003). Life between clocks: daily temporal patterns of human chronotypes. *Journal of Biological Rhythms*, 18(1), 80-90. doi: 10.1177/0748730402239679.

The Worldwide Experimental Platform (n.d.). MCTQ. https://www.thewep.org/documentations/mctq/

#### See Also

```
Other MCTQ functions: gu(), le_week(), msf_sc(), msl(), napd(), sd24(), sd_overall(), sd_week(), sdu(), sjl_sc(), sjl_weighted(), sjl(), so(), tbt()
```

gu

#### **Examples**

```
## Scalar example

fd(5)
#> [1] 2 # Expected
fd(4)
#> [1] 3 # Expected
fd(as.numeric(NA))
#> [1] NA # Expected

## Vector example

fd(0:7)
#> [1] 7 6 5 4 3 2 1 0 # Expected

fd(c(1, NA))
#> [1] 6 NA # Expected
```

gu

Compute MCTQ local time of getting out of bed

## Description

## [Maturing]

gu() computes the **local time of getting out of bed** for standard and shift versions of the Munich ChronoType Questionnaire (MCTQ).

## Usage

```
gu(se, si)
```

## **Arguments**

| se | An hms object corresponding to the <b>local time of sleep end</b> from a standard or |
|----|--------------------------------------------------------------------------------------|
|    | shift version of the MCTQ questionnaire.                                             |
| si | A Duration object corresponding to the "sleep inertia" or time to get up from        |
|    | a standard or shift version of the MCTQ questionnaire.                               |

## **Details**

**Standard MCTQ** functions were created following the guidelines in Roenneberg, Wirz-Justice, & Merrow (2003), Roenneberg, Allebrandt, Merrow, & Vetter (2012), and from The Worldwide Experimental Platform (the WeP, n.d.).

 $\mu$ MCTQ functions were created following the guidelines in Ghotbi et al. (2020), in addition to the guidelines used for the standard MCTQ.

**MCTQ**<sup>Shift</sup> functions were created following the guidelines in Juda, Vetter, & Roenneberg (2013), in addition to the guidelines used for the standard MCTQ.

See the References section to learn more.

gu 11

#### **Class requirements:**

The mctq package works with a set of object classes specially created to hold time values. These classes can be found in the lubridate and hms packages. Please refer to those package documentations to learn more about them.

#### **Rounding and fractional time:**

Some operations may produce an output with fractional time (e.g., "19538.3828571429s (~5.43 hours)", 01:15:44.505). If you want, you can round it with round\_time().

Our recommendation is to avoid rounding, but, if you do, make sure that you only round your values after all computations are done. That way you avoid round-off errors.

#### Value

An hms object corresponding to the vectorized sum of se and si in a circular time frame of 24 hours.

#### Guidelines

Roenneberg, Allebrandt, Merrow, & Vetter (2012), Juda, Vetter, & Roenneberg (2013), and The Worldwide Experimental Platform (n.d.) guidelines for gu() (GU) computation are as follows.

#### **Notes:**

- This computation must be applied to each section of the questionnaire.
- MCTQ $^{Shift}$  uses TGU (time to get up) instead of SI (sleep inertia). For the purpose of this computation, both represent the same thing.
- If you are visualizing this documentation in plain text, you may have some trouble understanding the equations. You can see this documentation on the package website.

## For standard and micro versions of the MCTQ:

$$SE_{W/F} + SI_{W/F}$$

### Where:

- $SE_{W/F}$  = Local time of sleep end on work **or** work-free days.
- $SI_{W/F}$  = Sleep inertia on work **or** work-free days ("after \_\_\_ min, I get up").
- \* W = Workdays; F = Work-free days.

#### For the shift version of the MCTO:

$$SE_{W/F}^{M/E/N} + TGU_{W/F}^{M/E/N}$$

#### Where

- $SE_{W/F}^{M/E/N}$  = Local time of sleep end between two days in a particular shift **or** between two free days after a particular shift.
- $TGU_{W/F}^{M/E/N}$  = Time to get up after sleep end between two days in a particular shift **or** between two free days after a particular shift ("after \_\_\_ min, I get up").
- \* W = Workdays; F = Work-free days, M = Morning shift; E = Evening shift; N = Night shift.

#### References

Ghotbi, N., Pilz, L. K., Winnebeck, E. C., Vetter, C., Zerbini, G., Lenssen, D., Frighetto, G., Salamanca, M., Costa, R., Montagnese, S., & Roenneberg, T. (2020). The  $\mu$ MCTQ: an ultra-short version of the Munich ChronoType Questionnaire. *Journal of Biological Rhythms*, *35*(1), 98-110. doi: 10.1177/0748730419886986.

Juda, M., Vetter, C., & Roenneberg, T. (2013). The Munich ChronoType Questionnaire for shiftworkers (MCTQ<sup>Shift</sup>). *Journal of Biological Rhythms*, 28(2), 130-140. doi: 10.1177/0748730412475041.

Roenneberg T., Allebrandt K. V., Merrow M., & Vetter C. (2012). Social jetlag and obesity. *Current Biology*, 22(10), 939-43. doi: 10.1016/j.cub.2012.03.038.

Roenneberg, T., Wirz-Justice, A., & Merrow, M. (2003). Life between clocks: daily temporal patterns of human chronotypes. *Journal of Biological Rhythms*, 18(1), 80-90. doi: 10.1177/0748730402239679.

The Worldwide Experimental Platform (n.d.). MCTQ. https://www.thewep.org/documentations/mctq/

#### See Also

```
Other MCTQ functions: fd(), le_week(), msf_sc(), msl(), napd(), sd24(), sd_overall(), sd_week(), sdu(), sjl_sc(), sjl_weighted(), sjl(), so(), tbt()
```

## **Examples**

```
## Scalar example
gu(hms::parse_hm("08:00"), lubridate::dminutes(10))
#> 08:10:00 # Expected
gu(hms::parse_hm("11:45"), lubridate::dminutes(90))
#> 13:15:00 # Expected
gu(hms::as_hms(NA), lubridate::dminutes(90))
#> NA # Expected
## Vector example
se <- c(hms::parse_hm("12:30"), hms::parse_hm("23:45"))
si <- c(lubridate::dminutes(10), lubridate::dminutes(70))
gu(se, si)
#> 12:40:00 # Expected
#> 00:55:00 # Expected
```

le\_week

Compute MCTQ average weekly light exposure

#### **Description**

#### [Maturing]

le\_week() computes the **average weekly light exposure** for the standard version of the Munich ChronoType Questionnaire (MCTQ).

## Usage

```
le_week(le_w, le_f, wd)
```

## **Arguments**

| le_w | A Duration object corresponding to the <b>light exposure on workday</b> s from a standard version of the MCTQ questionnaire.                                 |
|------|----------------------------------------------------------------------------------------------------|
| le_f | A Duration object corresponding to the <b>light exposure on work-free days</b> from a standard version of the MCTQ questionnaire.                            |
| wd   | An integerish numeric object or an integer object corresponding to the <b>number of workdays per week</b> from a standard version of the MCTQ questionnaire. |

#### **Details**

**Standard MCTQ** functions were created following the guidelines in Roenneberg, Wirz-Justice, & Merrow (2003), Roenneberg, Allebrandt, Merrow, & Vetter (2012), and from The Worldwide Experimental Platform (the WeP, n.d.).

 $\mu$ MCTQ functions were created following the guidelines in Ghotbi et al. (2020), in addition to the guidelines used for the standard MCTQ.

**MCTQ**<sup>Shift</sup> functions were created following the guidelines in Juda, Vetter, & Roenneberg (2013), in addition to the guidelines used for the standard MCTQ.

See the References section to learn more.

## **Class requirements:**

The mctq package works with a set of object classes specially created to hold time values. These classes can be found in the lubridate and hms packages. Please refer to those package documentations to learn more about them.

#### **Rounding and fractional time:**

Some operations may produce an output with fractional time (e.g., "19538.3828571429s (~5.43 hours)", 01:15:44.505). If you want, you can round it with round\_time().

Our recommendation is to avoid rounding, but, if you do, make sure that you only round your values after all computations are done. That way you avoid round-off errors.

#### Value

A Duration object corresponding to the vectorized weighted mean of le\_w and le\_f with wd and fd(wd) as weights.

#### Guidelines

Roenneberg, Allebrandt, Merrow, & Vetter (2012) and The Worldwide Experimental Platform (n.d.) guidelines for  $le\_week()$  ( $LE_{week}$ ) computation are as follows.

#### Notes:

• The average weekly light exposure is the weighted average of the light exposure on work and work-free days in a week.

• If you are visualizing this documentation in plain text, you may have some trouble understanding the equations. You can see this documentation on the package website.

#### **Computation:**

$$\frac{(LE_W \times WD) + (LE_F \times FD)}{7}$$

#### Where:

- $LE_W$  = Light exposure on workdays.
- $LE_F$  = Light exposure on work-free days.
- WD = Number of workdays per week ("I have a regular work schedule and work \_\_\_\_ days per week").
- FD = Number of work-free days per week.
- \* W = Workdays; F = Work-free days.

#### References

Ghotbi, N., Pilz, L. K., Winnebeck, E. C., Vetter, C., Zerbini, G., Lenssen, D., Frighetto, G., Salamanca, M., Costa, R., Montagnese, S., & Roenneberg, T. (2020). The  $\mu$ MCTQ: an ultra-short version of the Munich ChronoType Questionnaire. *Journal of Biological Rhythms*, *35*(1), 98-110. doi: 10.1177/0748730419886986.

Juda, M., Vetter, C., & Roenneberg, T. (2013). The Munich ChronoType Questionnaire for shiftworkers (MCTQ<sup>Shift</sup>). *Journal of Biological Rhythms*, 28(2), 130-140. doi: 10.1177/0748730412475041.

Roenneberg T., Allebrandt K. V., Merrow M., & Vetter C. (2012). Social jetlag and obesity. *Current Biology*, 22(10), 939-43. doi: 10.1016/j.cub.2012.03.038.

Roenneberg, T., Wirz-Justice, A., & Merrow, M. (2003). Life between clocks: daily temporal patterns of human chronotypes. *Journal of Biological Rhythms*, *18*(1), 80-90. doi: 10.1177/0748730402239679.

The Worldwide Experimental Platform (n.d.). MCTQ. https://www.thewep.org/documentations/mctq/

#### See Also

```
Other MCTQ functions: fd(), gu(), msf_sc(), msl(), napd(), sd24(), sd_overall(), sd_week(), sdu(), sjl_sc(), sjl_weighted(), sjl(), so(), tbt()
```

## **Examples**

```
## Scalar example
le_w <- lubridate::dhours(1.5)
le_f <- lubridate::dhours(3.7)
wd <- 5
le_week(le_w, le_f, wd)
#> [1] "7662.85714285714s (~2.13 hours)" # Expected
```

```
le_w <- lubridate::dhours(3)</pre>
le_f <- lubridate::dhours(1.5)</pre>
wd < - 6
le_week(le_w, le_f, wd)
#> [1] "10028.5714285714s (~2.79 hours)" # Expected
le_w <- lubridate::dhours(5.6)</pre>
le_f <- lubridate::as.duration(NA)</pre>
wd < -3
le_week(le_w, le_f, wd)
#> [1] NA # Expected
## Vector example
le_w <- c(lubridate::dhours(3), lubridate::dhours(2.45))</pre>
le_f <- c(lubridate::dhours(3), lubridate::dhours(3.75))</pre>
wd <- c(4, 5)
le_week(le_w, le_f, wd)
#> [1] "10800s (~3 hours)" # Expected
#> [2] "10157.1428571429s (~2.82 hours)" # Expected
## Checking second output from vector example
if (requireNamespace("stats", quietly = TRUE)) {
    i <- 2
    x \leftarrow c(le_w[i], le_f[i])
    w <- c(wd[i], fd(wd[i]))</pre>
    lubridate::as.duration(stats::weighted.mean(x, w))
#> [1] "10157.1428571429s (~2.82 hours)" # Expected
## Converting the output to `hms`
le_w <- lubridate::dhours(1.25)</pre>
le_f <- lubridate::dhours(6.23)</pre>
wd <- 3
le_week(le_w, le_f, wd)
#> [1] "14744.5714285714s (~4.1 hours)" # Expected
hms::hms(as.numeric(le_week(le_w, le_f, wd)))
#> 04:05:44.571429 # Expected
## Rounding the output at the seconds level
le_w <- lubridate::dhours(3.4094)</pre>
le_f <- lubridate::dhours(6.2345)</pre>
wd <- 2
le_week(le_w, le_f, wd)
#> [1] "19538.3828571429s (~5.43 hours)" # Expected
round_time(le_week(le_w, le_f, wd))
#> [1] "19538s (~5.43 hours)" # Expected
```

16 micro\_mctq

micro\_mctq

A fictional  $\mu MCTQ$  dataset

## **Description**

#### [Maturing]

A fictional dataset, **for testing and learning purposes**, composed of basic/measurable and computed variables of the Munich ChronoType Questionnaire (MCTQ) micro ( $\mu$ ) version.

This data was created following the guidelines in Ghotbi et al. (2020), in addition to the guidelines in Roenneberg, Wirz-Justice, & Merrow (2003), Roenneberg, Allebrandt, Merrow, & Vetter (2012), Jankowski (2017), and The Worldwide Experimental Platform (n.d.). See the References and Details sections to learn more.

## Usage

micro\_mctq

#### **Format**

A tibble with 19 columns and 50 rows:

id A unique integer value to identify each respondent in the dataset.

```
Type: Control.
```

R class: integer.

shift\_work A logical value indicating if the respondent has been a shift- or night-worker in the past thr
wd Number of workdays per week.

```
Statement (EN): "Normally, I work ____ days/week".
```

Type: Basic.

R class: integer.

fd Number of work-free days per week.

```
Type: Computed.
```

R class: integer.

so\_w Local time of sleep onset on workdays.

Statement (EN): "On WORKDAYS ... I normally fall asleep at \_\_\_ : \_\_\_ AM/PM (this is NOT when you get into bed, but rather when you fall asleep)".

Type: Basic.

R class: hms. se\_w Local time of sleep end on workdays. Statement (EN): "On WORKDAYS ... I normally wake up at \_\_\_ : \_\_\_ AM/PM (this is NOT when you get out of bed, but rather when you wake up)". Type: Basic. R class: hms. sd\_w Sleep duration on workdays. Type: Computed. R class: Duration. msw Local time of mid-sleep on workdays. Type: Computed. R class: hms. so\_f Local time of sleep onset on work-free days when the respondent doesn't use an alarm clock to wake up. Statement (EN): "On WORK-FREE DAYS when I DON'T use an alarm clock ... I normally fall asleep at \_\_\_ : \_\_\_ AM/PM (this is NOT when you get into bed, but rather when you fall asleep)". Type: Basic. R class: hms. se\_f Local time of sleep end on work-free days when the respondent doesn't use an alarm clock to wake up. Statement (EN): "On WORK-FREE DAYS when I DON'T use an alarm clock ... I normally wake up at \_\_\_ : \_\_\_ AM/PM (this is NOT when you get out of bed, but rather when you wake up)". Type: Basic. R class: hms. sd\_f Sleep duration on work-free days when the respondent doesn't use an alarm clock to wake up. Type: Computed. R class: Duration.

18 micro\_mctq

```
msf Local time of mid-sleep on work-free days when the respondent doesn't use an alarm clock
         to wake up.
         Type: Computed.
         R class: hms.
    sd_week Average weekly sleep duration.
         Type: Computed.
         R class: Duration.
    sloss_week Weekly sleep loss.
         Type: Computed.
         R class: Duration.
    msf_sc Chronotype or corrected local time of mid-sleep on work-free days.
         Type: Computed.
         R class: hms.
    sjl_rel Relative social jetlag.
         Type: Computed.
         R class: Duration.
    sjl Absolute social jetlag.
         Type: Computed.
         R class: Duration.
    sjl_sc_rel Jankowski's relative sleep-corrected social jetlag.
         Type: Computed.
         R class: Duration.
    sjl_sc Jankowski's sleep-corrected social jetlag.
         Type: Computed.
         R class: Duration.
Details
    micro_mctq is a tidied, validated, and transformed version of raw_data("micro_mctq.csv").
      Guidelines:
```

micro\_mctq 19

To learn more about the Munich ChronoType Questionnaire (MCTQ), see Roenneberg, Wirz-Justice, & Merrow (2003), Roenneberg, Allebrandt, Merrow, & Vetter (2012), Roenneberg et al. (2015), and Roenneberg, Pilz, Zerbini, & Winnebeck (2019).

To know about different MCTQ versions, see Juda, Vetter, & Roenneberg (2013) and Ghotbi et.al (2020).

To learn about the sleep-corrected social jetlag, see Jankowski (2017).

If you're curious about the variable computations and want to have access to the full questionnaire, see The Worldwide Experimental Platform (n.d.).

#### Data building and data wrangling:

This dataset was created by randomized sampling (see random\_mctq()) and by manual insertions of special cases. Its purpose is to demonstrate common cases and data issues that researchers may find in their MCTQ data, in addition to be a suggested data structure for MCTQ data.

You can see the micro\_mctq build and data wrangling processes here.

## Variable naming:

The naming of the variables took into account the naming scheme used in MCTQ publications, in addition to the guidelines of the tidyverse style guide.

#### Variable classes:

The mctq package works with a set of object classes specially created to hold time values. These classes can be found in the hms and lubridate package.

# Duration objects:

If you prefer to view Duration objects as hms objects, run pretty\_mctq(micro\_mctq).

## Source

Created by Daniel Vartanian (package author).

#### References

Ghotbi, N., Pilz, L. K., Winnebeck, E. C., Vetter, C., Zerbini, G., Lenssen, D., Frighetto, G., Salamanca, M., Costa, R., Montagnese, S., & Roenneberg, T. (2020). The  $\mu$ MCTQ: an ultra-short version of the Munich ChronoType Questionnaire. *Journal of Biological Rhythms*, *35*(1), 98-110. doi: 10.1177/0748730419886986.

Jankowski K. S. (2017). Social jet lag: sleep-corrected formula. *Chronobiology International*, 34(4), 531-535. doi: 10.1080/07420528.2017.1299162.

Juda, M., Vetter, C., & Roenneberg, T. (2013). The Munich ChronoType Questionnaire for shiftworkers (MCTQ<sup>Shift</sup>). *Journal of Biological Rhythms*, 28(2), 130-140. doi: 10.1177/0748730412475041.

Roenneberg T., Allebrandt K. V., Merrow M., & Vetter C. (2012). Social jetlag and obesity. *Current Biology*, 22(10), 939-43. doi: 10.1016/j.cub.2012.03.038.

Roenneberg, T., Keller, L. K., Fischer, D., Matera, J. L., Vetter, C., & Winnebeck, E. C. (2015). Human activity and rest in situ. In A. Sehgal (Ed.), *Methods in Enzymology* (Vol. 552, pp. 257-283). London, UK: Academic Press. doi: 10.1016/bs.mie.2014.11.028.

Roenneberg, T., Pilz, L. K., Zerbini, G., & Winnebeck, E. C. (2019). Chronotype and social jetlag: a (self-) critical review. *Biology*, 8(3), 54. doi: 10.3390/biology8030054.

20 msf\_sc

Roenneberg, T., Wirz-Justice, A., & Merrow, M. (2003). Life between clocks: daily temporal patterns of human chronotypes. *Journal of Biological Rhythms*, 18(1), 80-90. doi: 10.1177/0748730402239679.

The Worldwide Experimental Platform (n.d.). MCTQ. https://www.thewep.org/documentations/mctq/

#### See Also

Other datasets: shift\_mctq, std\_mctq

| msf_sc | Compute MCTQ sleep-corrected local time of mid-sleep on work-free days |
|--------|------------------------------------------------------------------------|
|--------|------------------------------------------------------------------------|

# Description

# [Maturing]

msf\_sc() computes the **chronotype or sleep-corrected local time of mid-sleep on work-free days** for standard, micro, and shift versions of the Munich ChronoType Questionnaire (MCTQ). chronotype() is just a wrapper for msf\_sc().

When using the shift version of the MCTQ, replace the value of sd\_week to sd\_overall, as instructed in the Arguments section.

#### Usage

```
msf_sc(msf, sd_w, sd_f, sd_week, alarm_f)
chronotype(msf, sd_w, sd_f, sd_week, alarm_f)
```

#### **Arguments**

| msf     | An hms object corresponding to the <b>local time of mid-sleep on work-free days</b> from a standard, micro, or shift version of the MCTQ questionnaire. You can use msl() to compute it.                                                                                                    |
|---------|----------------------------------------------------------------------------------------------------|
| sd_w    | A Duration object corresponding to the <b>sleep duration on work days</b> from a standard, micro, or shift version of the MCTQ questionnaire. You can use sdu() to compute it.                                                                                                    |
| sd_f    | A Duration object corresponding to the <b>sleep duration on work-free days</b> from a standard, micro, or shift version of the MCTQ questionnaire. You can use sdu() to compute it.                                                                                                    |
| sd_week | A Duration object corresponding to the <b>average weekly sleep duration</b> from a standard or micro version of the MCTQ questionnaire (you can use sd_week() to compute it) <b>or</b> the <b>overall sleep duration of a particular shift</b> from a shift version of the MCTQ questionnaire (you can use sd_overall() to compute it). |

 $msf\_sc$  21

alarm\_f

A logical object corresponding to the alarm clock use on work-free days from a standard, micro, or shift version of the MCTQ questionnaire. Note that, if alarm\_f == TRUE, msf\_sc cannot be computed, msf\_sc() will return NA for these cases. For the  $\mu$ MCTQ, this value must be set as FALSE all times, since the questionnaire considers only the work-free days when the respondent does not use an alarm (e.g., alarm\_f = rep(FALSE, length(msf))).

#### **Details**

**Standard MCTQ** functions were created following the guidelines in Roenneberg, Wirz-Justice, & Merrow (2003), Roenneberg, Allebrandt, Merrow, & Vetter (2012), and from The Worldwide Experimental Platform (the WeP, n.d.).

 $\mu$ MCTQ functions were created following the guidelines in Ghotbi et al. (2020), in addition to the guidelines used for the standard MCTQ.

**MCTQ**<sup>Shift</sup> functions were created following the guidelines in Juda, Vetter, & Roenneberg (2013), in addition to the guidelines used for the standard MCTQ.

See the References section to learn more.

## **Class requirements:**

The mctq package works with a set of object classes specially created to hold time values. These classes can be found in the lubridate and hms packages. Please refer to those package documentations to learn more about them.

## Rounding and fractional time:

Some operations may produce an output with fractional time (e.g., "19538.3828571429s (~5.43 hours)", 01:15:44.505). If you want, you can round it with round\_time().

Our recommendation is to avoid rounding, but, if you do, make sure that you only round your values after all computations are done. That way you avoid round-off errors.

#### Value

An hms object corresponding to the MCTQ chronotype or sleep-corrected local time of mid-sleep on work-free days.

#### Guidelines

Roenneberg, Allebrandt, Merrow, & Vetter (2012), Ghotbi et al. (2020), Juda, Vetter, & Roenneberg (2013), and The Worldwide Experimental Platform (n.d.) guidelines for  $msf\_sc()$  ( $MSF_{sc}$ ) computation are as follows.

#### Notes:

- For all cases,  $MSF_{sc}$  cannot be computed if the participant wakes up with an alarm clock on work-free days  $(Alarm_F)$ .
- For MCTQ<sup>Shift</sup>, the computation below must be applied to each shift section of the questionnaire.
- $MSF_{sc}$  is a proxy for the subject chronotype in standard and micro versions of the MCTQ.

22 msf\_sc

• The basis for estimating chronotype in shift-workers is the mid-sleep on work-free days after evening shifts  $(MSF^E)$ . In case work schedules do not comprise evening shifts, Juda, Vetter, & Roenneberg (2013) propose to derive it from the  $MSF_{sc}$  of other shifts (e.g., by using a linear model). Unfortunately, the mctq package can't help you with that, as it requires a closer look at your data.

- MSF<sub>sc</sub> depends on developmental and environmental conditions (e.g., age, light exposure).
   For epidemiological and genetic studies, MSF<sub>sc</sub> must be normalized for age and sex to make populations of different age and sex compositions comparable (Roenneberg, Allebrandt, Merrow, & Vetter, 2012).
- If you are visualizing this documentation in plain text, you may have some trouble understanding the equations. You can see this documentation on the package website.

## For standard and micro versions of the MCTQ:

If 
$$SD_F < SD_W$$
,  $MSF$ 

If 
$$SD_F > SD_W$$
,  $MSF - \frac{SD_F - SD_{week}}{2}$ 

#### Where:

- MSF = Local time of mid-sleep on work-free days.
- $SD_W$  = Sleep duration on workdays.
- $SD_F$  = Sleep duration on work-free days.
- $SD_{week}$  = Average weekly sleep duration.
- \* W = Workdays; F = Work-free days.

## For the shift version of the MCTQ:

If 
$$SD_F^{M/E/N} \leq SD_W^{M/E/N}$$
,  $MSF^{M/E/N}$ 

If 
$$SD_F^{M/E/N} > SD_W^{M/E/N}$$
,  $MSF^{M/E/N} - \frac{SD_F^{M/E/N} - \emptyset SD^{M/E/N}}{2}$ 

#### Where:

- $MSF^{M/E/N}$  = Local time of mid-sleep between two free days after a particular shift.
- $SD_W^{M/E/N}$  = Sleep duration between two days in a particular shift.
- $SD_F^{M/E/N}$  = Sleep duration between two free days after a particular shift.
- $\emptyset SD^{M/E/N}$  = Overall sleep duration of a particular shift.
- \* W = Workdays; F = Work-free days, M = Morning shift; E = Evening shift; N = Night shift.

 $msf\_sc$  23

#### References

Ghotbi, N., Pilz, L. K., Winnebeck, E. C., Vetter, C., Zerbini, G., Lenssen, D., Frighetto, G., Salamanca, M., Costa, R., Montagnese, S., & Roenneberg, T. (2020). The  $\mu$ MCTQ: an ultra-short version of the Munich ChronoType Questionnaire. *Journal of Biological Rhythms*, *35*(1), 98-110. doi: 10.1177/0748730419886986.

Juda, M., Vetter, C., & Roenneberg, T. (2013). The Munich ChronoType Questionnaire for shiftworkers (MCTQ<sup>Shift</sup>). *Journal of Biological Rhythms*, 28(2), 130-140. doi: 10.1177/0748730412475041.

Roenneberg T., Allebrandt K. V., Merrow M., & Vetter C. (2012). Social jetlag and obesity. *Current Biology*, 22(10), 939-43. doi: 10.1016/j.cub.2012.03.038.

Roenneberg, T., Wirz-Justice, A., & Merrow, M. (2003). Life between clocks: daily temporal patterns of human chronotypes. *Journal of Biological Rhythms*, 18(1), 80-90. doi: 10.1177/0748730402239679.

The Worldwide Experimental Platform (n.d.). MCTQ. https://www.thewep.org/documentations/mctq/

#### See Also

```
Other MCTQ functions: fd(), gu(), le_{week}(), msl(), napd(), sd24(), sd_{overall}(), sd_{week}(), sdu(), sjl_{sc}(), sjl_{weighted}(), sjl(), so(), tbt()
```

#### Examples

```
## Scalar example
msf <- hms::parse_hms("04:00:00")
sd_w <- lubridate::dhours(6)</pre>
sd_f <- lubridate::dhours(7)</pre>
sd_week <- lubridate::dhours(6.29)</pre>
alarm_f <- FALSE</pre>
msf_sc(msf, sd_w, sd_f, sd_week, alarm_f)
#> 03:38:42 # Expected
msf <- hms::parse_hm("01:00:00")
sd_w <- lubridate::dhours(5.5)</pre>
sd_f <- lubridate::dhours(9)</pre>
sd_week <- lubridate::dhours(6.75)</pre>
alarm_f <- FALSE</pre>
msf_sc(msf, sd_w, sd_f, sd_week, alarm_f)
#> 23:52:30 # Expected
msf <- hms::parse_hms("05:40:00")
sd_w <- lubridate::dhours(7.5)</pre>
sd_f <- lubridate::dhours(10)</pre>
sd_week <- lubridate::dhours(8.5)</pre>
alarm_f <- TRUE
msf_sc(msf, sd_w, sd_f, sd_week, alarm_f)
#> NA # Expected (`msf_sc` cannot be computed if `alarm_f == TRUE`)
## Vector example
```

24 msl

```
msf <- c(hms::parse_hms("03:45:00"), hms::parse_hm("04:45:00"))</pre>
sd_w <- c(lubridate::dhours(9), lubridate::dhours(6.45))</pre>
sd_f <- c(lubridate::dhours(5), lubridate::dhours(10))</pre>
sd_week <- c(lubridate::dhours(8.5), lubridate::dhours(9.2))</pre>
alarm_f <- c(FALSE, FALSE)</pre>
msf_sc(msf, sd_w, sd_f, sd_week, alarm_f)
#> 03:45:00 # Expected
#> 04:21:00 # Expected
## chronotype(): A wrapper for msf_sc()
msf <- hms::parse_hms("07:00:00")
sd_w <- lubridate::dhours(6)</pre>
sd_f <- lubridate::dhours(12)</pre>
sd_week <- lubridate::dhours(9.45)</pre>
alarm_f <- FALSE
chronotype(msf, sd_w, sd_f, sd_week, alarm_f)
#> 05:43:30 # Expected
## Rounding the output at the seconds level
msf <- hms::parse_hms("05:40:00")</pre>
sd_w <- lubridate::dhours(5.43678)</pre>
sd_f <- lubridate::dhours(9.345111)</pre>
sd_week <- lubridate::dhours(7.5453)</pre>
alarm_f <- FALSE
msf_sc(msf, sd_w, sd_f, sd_week, alarm_f)
#> 04:46:00.3402 # Expected
round_time(msf_sc(msf, sd_w, sd_f, sd_week, alarm_f))
#> 04:46:00 # Expected
```

Compute MCTQ local time of mid-sleep

## **Description**

ms1

## [Maturing]

ms1() computes the **local time of mid-sleep** for standard, micro, and shift versions of the Munich ChronoType Questionnaire (MCTQ).

Please note that, although we tried to preserve the original authors' naming pattern for the MCTQ functions, the name ms provokes a dangerous name collision with the ms() function (a function for parsing minutes and seconds components). That's why we named it msl. msl() and sdu() are the only exceptions, all the other mctq functions maintain a strong naming resemblance with the original authors' naming pattern.

## Usage

```
msl(so, sd)
```

msl 25

#### **Arguments**

An hms object corresponding to the **local time of sleep onset** from a standard, micro, or shift version of the MCTQ questionnaire. You can use so() to compute it for the standard or shift version.

A Duration object corresponding to the **sleep duration** from a standard, micro, or shift version of the MCTQ questionnaire. You can use sdu() to compute it

#### **Details**

**Standard MCTQ** functions were created following the guidelines in Roenneberg, Wirz-Justice, & Merrow (2003), Roenneberg, Allebrandt, Merrow, & Vetter (2012), and from The Worldwide Experimental Platform (the WeP, n.d.).

 $\mu$ MCTQ functions were created following the guidelines in Ghotbi et al. (2020), in addition to the guidelines used for the standard MCTQ.

**MCTQ**<sup>Shift</sup> functions were created following the guidelines in Juda, Vetter, & Roenneberg (2013), in addition to the guidelines used for the standard MCTQ.

See the References section to learn more.

for any MCTQ version.

#### **Class requirements:**

The mctq package works with a set of object classes specially created to hold time values. These classes can be found in the lubridate and hms packages. Please refer to those package documentations to learn more about them.

# Rounding and fractional time:

Some operations may produce an output with fractional time (e.g., "19538.3828571429s (~5.43 hours)", 01:15:44.505). If you want, you can round it with round\_time().

Our recommendation is to avoid rounding, but, if you do, make sure that you only round your values after all computations are done. That way you avoid round-off errors.

#### Value

An hms object corresponding to the vectorized sum of so and (sd / 2) in a circular time frame of 24 hours.

## Guidelines

Roenneberg, Allebrandt, Merrow, & Vetter (2012), Ghotbi et al. (2020), Juda, Vetter, & Roenneberg (2013), and The Worldwide Experimental Platform (n.d.) guidelines for msl() (MSW or MSF) computation are as follows.

#### **Notes:**

- This computation must be applied to each section of the questionnaire.
- If you are visualizing this documentation in plain text, you may have some trouble understanding the equations. You can see this documentation on the package website.

26 msl

## For standard and micro versions of the MCTQ:

$$SO_{W/F} + \frac{SD_{W/F}}{2}$$

Where:

- $SO_{W/F}$  = Local time of sleep onset on work **or** work-free days.
- $SD_{W/F}$  = Sleep duration on work **or** work-free days.
- \* W = Workdays; F = Work-free days.

#### For the shift version of the MCTQ:

$$SO_{W/F}^{M/E/N} + \frac{SD_{W/F}^{M/E/N}}{2}$$

Where:

- $SO_{W/F}^{M/E/N}$  = Local time of sleep onset between two days in a particular shift **or** between two free days after a particular shift.
- $SD_{W/F}^{M/E/N}$  = Sleep duration between two days in a particular shift **or** between two free days after a particular shift.
- \* W = Workdays; F = Work-free days, M = Morning shift; E = Evening shift; N = Night shift.

# References

Ghotbi, N., Pilz, L. K., Winnebeck, E. C., Vetter, C., Zerbini, G., Lenssen, D., Frighetto, G., Salamanca, M., Costa, R., Montagnese, S., & Roenneberg, T. (2020). The  $\mu$ MCTQ: an ultra-short version of the Munich ChronoType Questionnaire. *Journal of Biological Rhythms*, *35*(1), 98-110. doi: 10.1177/0748730419886986.

Juda, M., Vetter, C., & Roenneberg, T. (2013). The Munich ChronoType Questionnaire for shiftworkers (MCTO<sup>Shift</sup>). *Journal of Biological Rhythms*, 28(2), 130-140. doi: 10.1177/0748730412475041.

Roenneberg T., Allebrandt K. V., Merrow M., & Vetter C. (2012). Social jetlag and obesity. *Current Biology*, 22(10), 939-43. doi: 10.1016/j.cub.2012.03.038.

Roenneberg, T., Wirz-Justice, A., & Merrow, M. (2003). Life between clocks: daily temporal patterns of human chronotypes. *Journal of Biological Rhythms*, 18(1), 80-90. doi: 10.1177/0748730402239679.

The Worldwide Experimental Platform (n.d.). MCTQ. https://www.thewep.org/documentations/mctq/

#### See Also

```
Other MCTQ functions: fd(), gu(), le_week(), msf_sc(), napd(), sd24(), sd_overall(), sd_week(), sdu(), sjl_sc(), sjl_weighted(), sjl(), so(), tbt()
```

napd 27

#### **Examples**

```
## Scalar example
so <- hms::parse_hm("23:30")
sd <- lubridate::dhours(8)</pre>
msl(so, sd)
#> 03:30:00 # Expected
so <- hms::parse_hm("01:00")</pre>
sd <- lubridate::dhours(10)</pre>
msl(so, sd)
#> 06:00:00 # Expected
so <- hms::as_hms(NA)
sd <- lubridate::dhours(7.5)</pre>
msl(so, sd)
#> NA # Expected
## Vector example
so <- c(hms::parse_hm("00:10"), hms::parse_hm("01:15"))</pre>
sd <- c(lubridate::dhours(9.25), lubridate::dhours(5.45))</pre>
msl(so, sd)
#> [1] 04:47:30 # Expected
#> [1] 03:58:30 # Expected
```

napd

Compute MCTQ nap duration (only for MCTQ^Shift)

# Description

#### [Maturing]

napd() computes the **nap duration** for the shift version of the Munich ChronoType Questionnaire (MCTQ).

## Usage

```
napd(napo, nape)
```

# **Arguments**

napo An hms object corresponding to the local time of nap onset from the shift ver-

sion of the MCTQ questionnaire.

nape An hms object corresponding to the **local time of nap end** from the shift version

of the MCTQ questionnaire.

28 napd

#### **Details**

**Standard MCTQ** functions were created following the guidelines in Roenneberg, Wirz-Justice, & Merrow (2003), Roenneberg, Allebrandt, Merrow, & Vetter (2012), and from The Worldwide Experimental Platform (the WeP, n.d.).

 $\mu$ MCTQ functions were created following the guidelines in Ghotbi et al. (2020), in addition to the guidelines used for the standard MCTQ.

**MCTQ**<sup>Shift</sup> functions were created following the guidelines in Juda, Vetter, & Roenneberg (2013), in addition to the guidelines used for the standard MCTO.

See the References section to learn more.

#### **Class requirements:**

The mctq package works with a set of object classes specially created to hold time values. These classes can be found in the lubridate and hms packages. Please refer to those package documentations to learn more about them.

#### Rounding and fractional time:

Some operations may produce an output with fractional time (e.g., "19538.3828571429s (~5.43 hours)", 01:15:44.505). If you want, you can round it with round\_time().

Our recommendation is to avoid rounding, but, if you do, make sure that you only round your values after all computations are done. That way you avoid round-off errors.

#### Value

A Duration object corresponding to the vectorized difference between nape and napo in a circular time frame of 24 hours.

#### Guidelines

Juda, Vetter & Roenneberg (2013) and The Worldwide Experimental Platform (n.d.) guidelines for napd() (NapD) computation are as follows.

#### **Notes:**

- This computation must be applied to each section of the questionnaire.
- If you are visualizing this documentation in plain text, you may have some trouble understanding the equations. You can see this documentation on the package website.

#### **Computation:**

$$NapE_{W/F}^{M/E/N} - NapO_{W/F}^{M/E/N}$$

#### Where

- $NapO_{W/F}^{M/E/N}$  = Local time of nap onset between two days in a particular shift **or** between two free days after a particular shift ("I take a nap from \_\_\_\_ o'clock [...]").
- $NapE_{W/F}^{M/E/N}$  = Local time of nap end between two days in a particular shift **or** between two free days after a particular shift ("[...] to \_\_\_\_ o'clock").
- \* W = Workdays; F = Work-free days, M = Morning shift; E = Evening shift; N = Night shift.

napd 29

#### References

Ghotbi, N., Pilz, L. K., Winnebeck, E. C., Vetter, C., Zerbini, G., Lenssen, D., Frighetto, G., Salamanca, M., Costa, R., Montagnese, S., & Roenneberg, T. (2020). The  $\mu$ MCTQ: an ultra-short version of the Munich ChronoType Questionnaire. *Journal of Biological Rhythms*, *35*(1), 98-110. doi: 10.1177/0748730419886986.

Juda, M., Vetter, C., & Roenneberg, T. (2013). The Munich ChronoType Questionnaire for shiftworkers (MCTQ<sup>Shift</sup>). *Journal of Biological Rhythms*, 28(2), 130-140. doi: 10.1177/0748730412475041.

Roenneberg T., Allebrandt K. V., Merrow M., & Vetter C. (2012). Social jetlag and obesity. *Current Biology*, 22(10), 939-43. doi: 10.1016/j.cub.2012.03.038.

Roenneberg, T., Wirz-Justice, A., & Merrow, M. (2003). Life between clocks: daily temporal patterns of human chronotypes. *Journal of Biological Rhythms*, 18(1), 80-90. doi: 10.1177/0748730402239679.

The Worldwide Experimental Platform (n.d.). MCTQ. https://www.thewep.org/documentations/mctq/

#### See Also

```
Other MCTQ functions: fd(), gu(), le_{week}(), msf_{sc}(), msl(), sd24(), sd_{overall}(), sd_{week}(), sdu(), sjl_{sc}(), sjl_{weighted}(), sjl(), so(), tbt()
```

#### **Examples**

```
## Scalar example
napo <- hms::parse_hm("12:30")</pre>
nape <- hms::parse_hm("14:20")</pre>
napd(napo, nape)
#> [1] "6600s (~1.83 hours)"" # Expected
napo <- hms::parse_hm("23:45")</pre>
nape <- hms::parse_hm("00:30")</pre>
napd(napo, nape)
#> [1] "2700s (~45 minutes)" # Expected
napo <- hms::parse_hm("10:20")</pre>
nape <- hms::as_hms(NA)</pre>
napd(napo, nape)
#> [1] NA # Expected
## Vector example
napo <- c(hms::parse_hm("01:25"), hms::parse_hm("23:50"))</pre>
nape <- c(hms::parse_hm("03:10"), hms::parse_hm("01:10"))</pre>
napd(napo, nape)
#> [1] "6300s (~1.75 hours)" "4800s (~1.33 hours)" # Expected
```

30 pretty\_mctq

| pretty_mctq | Make an MCTQ dataset more presentable |  |
|-------------|---------------------------------------|--|
|             | ~ .                                   |  |

## **Description**

## [Maturing]

pretty\_mctq() helps you to transform your Munich ChronoType Questionnaire (MCTQ) data in many ways. See the Arguments and Details section to learn more.

## Usage

```
pretty_mctq(data, round = TRUE, hms = TRUE)
```

# Arguments

| data  | A data.frame object.                                                                                                    |
|-------|----------------------------------------------------------------------------------------------------|
| round | (optional) a $\log$ ical value indicating if Duration and hms objects must be rounded at the seconds level (default: TRUE). |
| hms   | (optional) a logical value indicating if Duration and difftime objects must be converted to hms (default: TRUE).            |

#### **Details**

## **Rounding:**

Please note that by rounding MCTQ values you discard data. That is to say that if you need to redo a computation, or do new ones, your values can be off by a couple of seconds (see round-off error).

Round your values only if and when you want to present them more clearly, like in graphical representations. You can also round values to facilitate data exporting to text formats (like .csv), but note that this will come with a precision cost.

Note also that pretty\_mctq() uses round\_time() for rounding. round\_time() is based on round(), which uses the IEC 60559 standard. For more information see the round\_time() documentation.

# Value

A transformed data. frame object, as indicated in the arguments.

#### See Also

```
Other utility functions: assign_date(), cycle_time(), qplot_walk(), random_mctq(), raw_data(), round_time(), shorter_interval(), sum_time()
```

qplot\_walk 31

## **Examples**

```
data <- data.frame(
    a = 1,
    b = lubridate::duration(1.12345),
    c = hms::hms(1.12345)
)

## Rounding time objects from `data`

pretty_mctq(data, round = TRUE, hms = FALSE)

## Converting non-'hms' time objects from 'data' to 'hms'

pretty_mctq(data, round = FALSE, hms = TRUE)</pre>
```

qplot\_walk

Walk through distribution plots

# Description

## [Maturing]

<code>qplot\_walk()</code> helps you to visually assess the distribution of your data. It uses <code>qplot()</code> to walk through each selected variable from a data frame.

## Usage

```
qplot_walk(
  data,
    ...,
  cols = NULL,
  pattern = NULL,
  ignore = "character",
  remove_id = TRUE,
  midday_change = TRUE
)
```

## **Arguments**

| data    | An atomic or a data.frame object.                                                                                                    |
|---------|----------------------------------------------------------------------------------------------------|
| • • •   | (optional) additional arguments to be passed to qplot().                                                                                                    |
| cols    | (optional) (only for data frames) a character object indicating column names in data for plotting. If NULL, qplot_walk() will use all columns in data. This setting only works if pattern = NULL (default: NULL). |
| pattern | (optional) (only for data frames) a string with a regular expression to select column names in data for plotting. This setting only works if cols = NULL (default: NULL).                                         |

32 qplot\_walk

ignore (optional) (only for data frames) a character object indicating which object

classes the function must ignore. This setting can be used with cols and pattern.

Assign NULL to disable this behavior (default: "character").

remove\_id (optional) (only for data frames) a logical value indicating if the function must

ignore column names in data that match with the regular expression "^id\$|[\\.\_-]id\$"

(default: TRUE).

midday\_change (optional) a logical value indicating if the function must apply a midday change

for hms variables with values greater than 22:00:00 (see the Details section to

learn more) (default: TRUE).

#### **Details**

#### **Requirements:**

This function requires the utils, grDevices, and ggplot2 packages and can only run in interactive mode. The utils and grDevices packages comes with a standard R installation and is typically loaded by default. Most people also run R interactively.

If you don't have any or one of the packages mentioned above, you can install them with install.packages("utils"), install.packages("grDevices"), and install.packages("ggplot2").

#### Plot recover:

qplot\_walk() clears all plots after it runs. For that reason, the function first emits a dialog message warning the user of this behavior before it runs. If you want to recover a single distribution plot, assign the variable vector to the data argument.

#### Additional arguments to qplot():

<code>qplot\_walk()</code> uses <code>ggplot2 qplot()</code> to generate plots. If you are familiar with <code>qplot()</code>, you can pass additional arguments to the function using the ellipsis argument (...).

Note that x, y, and data arguments are reserved for qplot\_walk().

## Duration, Period, and difftime objects:

To help with the visualization, qplot\_walk() automatically converts Duration, Period, and difftime objects to hms.

#### Midday change:

Time variables with values greater than 22:00:00 will automatically be converted to POSIXct' and be attached to a two-day timeline using the midday hour as a cutting point, i.e., all values with 12 hours or more will be placed on day 1, and all the rest will be placed on day 2.

This is made to better represent time vectors that cross the midnight hour. You can disable this behavior by using midday\_change = FALSE.

Example: Say you have a vector of time values that cross the midnight hour (e.g., an hms vector with 22:00, 23:00, 00:00, 01:00 values). If you use midday\_change = FALSE, your data will be represented linearly.

```
00:00 01:00 22:00 23:00
```

By using midday\_change = TRUE (default), qplot\_walk() will fit your data to a circular time frame of 24 hours.

qplot\_walk 33

```
day 1 day 2
22:00 23:00 00:00 01:00
----->
```

#### id variables:

 $qplot_walk()$  will ignore any variable with the follow name pattern "^id\$|[\\.\_-]id\$", i.e., any variable named id or that ends with .id, \_id, or -id.

You can disable this behavior using remove\_id = FALSE.

#### Value

An invisible NULL. This function don't aim to return values.

#### See Also

```
Other utility functions: assign_date(), cycle_time(), pretty_mctq(), random_mctq(), raw_data(), round_time(), shorter_interval(), sum_time()
```

## **Examples**

34 random\_mctq

random\_mctq

Build a random MCTQ case

## Description

## [Maturing]

random\_mctq builds a fictional Munich ChronoType Questionnaire (MCTQ) case composed of MCTQ basic/measurable variables.

This function is **for testing and learning purposes only**. Please don't misuse it.

## Usage

```
random_mctq(model = "standard")
```

## **Arguments**

model

A string indicating the data model to return. Valid values are: "standard", "shift", and "micro" (default: "standard").

#### **Details**

The case structure (variable names and classes) are the same as the datasets provided by the mctq package. See ?std\_mctq, ?micro\_mctq and ?shift\_mctq to learn more.

#### **Requirements:**

This function requires the stats package. This won't be an issue for most people since the package comes with a standard R installation.

If you don't have the stats package, you can install it with install.packages("stats").

#### Cases:

Random standard and micro MCTQ cases were created with the general population in mind. The data was set to resemble the distribution parameters shown in Roenneberg, Wirz-Justice, & Merrow (2003).

MCTQ<sup>Shift</sup> random cases were created based on the shift configuration from "Study Site 1" shown in Vetter, Juda, & Roenneberg (2012). The data was set to resemble the distribution parameters shown in Juda, Vetter, & Roenneberg (2013).

You can see more about the distribution parameters used here.

#### Value

A named list with elements representing each MCTQ basic/measurable variable of the model indicated in the model argument.

raw\_data 35

#### References

Juda, M., Vetter, C., & Roenneberg, T. (2013). The Munich ChronoType Questionnaire for shiftworkers (MCTQ<sup>Shift</sup>). *Journal of Biological Rhythms*, 28(2), 130-140. doi: 10.1177/0748730412475041.

Roenneberg, T., Wirz-Justice, A., & Merrow, M. (2003). Life between clocks: daily temporal patterns of human chronotypes. *Journal of Biological Rhythms*, 18(1), 80-90. doi: 10.1177/0748730402239679.

Vetter, C., Juda, M., & Roenneberg, T. (2012). The influence of internal time, time awake, and sleep duration on cognitive performance in shiftworkers. *Chronobiology International*, 29(8), 1127-1138. doi: 10.3109/07420528.2012.707999.

#### See Also

```
Other utility functions: assign_date(), cycle_time(), pretty_mctq(), qplot_walk(), raw_data(), round_time(), shorter_interval(), sum_time()
```

## **Examples**

```
## Not run:
random_mctq("standard")
random_mctq("micro")
random_mctq("shift")
## End(Not run)
```

raw\_data

Get paths to mctq raw datasets

## Description

#### [Maturing]

mctq comes bundled with raw fictional datasets for testing and learning purposes. raw\_data() makes it easy to access their paths.

#### Usage

```
raw_data(file = NULL)
```

#### **Arguments**

file

(optional) a character object indicating the raw data file name(s). If NULL, all raw data file names will be returned (default: NULL).

#### Value

If file == NULL, a character object with all file names available. Else, a string with the file name path.

36 round\_time

#### See Also

```
Other utility functions: assign_date(), cycle_time(), pretty_mctq(), qplot_walk(), random_mctq(), round_time(), shorter_interval(), sum_time()
```

## **Examples**

```
## Not run:
## To list all raw data file names available
raw_data()
## To get the file path from a specific raw data
raw_data("std_mctq.csv")
## End(Not run)
```

round\_time

Round time objects

# Description

# [Maturing]

round\_time() takes a Duration, difftime, hms, POSIXct, or POSIXlt object and round it at the seconds level.

# Usage

```
round_time(x)
## S3 method for class 'Duration'
round_time(x)
## S3 method for class 'difftime'
round_time(x)
## S3 method for class 'hms'
round_time(x)
## S3 method for class 'POSIXct'
round_time(x)
## S3 method for class 'POSIXIt'
round_time(x)
```

#### **Arguments**

x An object belonging to one of the following classes: Duration, difftime, hms, POSIXct, or POSIXlt.

round\_time 37

#### **Details**

#### **Round standard:**

round\_time() uses base::round() for rounding. That is to say that round\_time() uses the same IEC 60559 standard ("go to the even digit") for rounding off a 5. Therefore, round(0.5) is equal to 0 and round(-1.5) is equal to -2. See ?round to learn more.

#### Period objects:

Period objects are special type of objects developed by the lubridate team that represents "human units", ignoring possible timeline irregularities. That is to say that 1 day as Period can have different time spans, when looking to a timeline after a irregularity event.

Since the time span of a Period object can fluctuate, round\_time() don't accept this kind of object. You can transform it to a Duration object and still use the function, but beware that this can produce errors.

Learn more about Period objects in the Dates and times chapter of Wickham & Grolemund book (n.d.).

#### Value

An object of the same class of x rounded at the seconds level.

#### References

```
Wickham, H., & Grolemund, G. (n.d.). R for data science. Sebastopol, CA: O'Reilly Media. https://r4ds.had.co.nz
```

### See Also

```
Other date-time rounding functions: round_hms() trunc_hms() round_date().

Other utility functions: assign_date(), cycle_time(), pretty_mctq(), qplot_walk(), random_mctq(), raw_data(), shorter_interval(), sum_time()
```

```
## Scalar example
lubridate::dmilliseconds(123456789)
#> [1] "123456.789s (~1.43 days)" # Expected
round_time(lubridate::dmilliseconds(123456789))
#> [1] "123457s (~1.43 days)" # Expected

as.difftime(12345.6789, units = "secs")
#> Time difference of 12345.68 secs # Expected
round_time(as.difftime(12345.6789, units = "secs"))
#> Time difference of 12346 secs # Expected
hms::as_hms(12345.6789)
#> 03:25:45.6789 # Expected
round_time(hms::as_hms(12345.6789))
#> 03:25:46 # Expected
```

38 sd24

```
lubridate::as_datetime(12345.6789, tz = "EST")
#> [1] "1969-12-31 22:25:45 EST" # Expected
as.numeric(lubridate::as_datetime(12345.6789, tz = "EST"))
#> [1] 12345.68 # Expected
round_time(lubridate::as_datetime(12345.6789, tz = "EST"))
#> [1] "1969-12-31 22:25:46 EST" # Expected
as.numeric(round_time(lubridate::as_datetime(12345.6789, tz = "EST")))
#> [1] 12346 # Expected

## Vector example

c(lubridate::dhours(5.6987), lubridate::dhours(2.6875154))
#> [1] "20515.32s (~5.7 hours)" "9675.05544s (~2.69 hours)" # Expected
round_time(c(lubridate::dhours(5.6987), lubridate::dhours(2.6875154)))
#> [1] "20515s (~5.7 hours)" "9675s (~2.69 hours)" # Expected
```

sd24

Compute MCTQ 24 hours sleep duration (only for MCTQ\^Shift)

# Description

## [Maturing]

sd24() computes the **24 hours sleep duration** for the shift version of the Munich ChronoType Questionnaire (MCTQ).

# Usage

```
sd24(sd, napd, nap)
```

# **Arguments**

| sd   | A Duration object corresponding to the <b>sleep duration</b> from the shift version of the MCTQ questionnaire. You can use sdu() to compute it. |
|------|----------------------------------------------------------------------------------------------------|
| napd | A Duration object corresponding to the <b>nap duration</b> from the shift version of the MCTQ questionnaire. You can use napd() to compute it.  |
| nap  | A logical value corresponding to the "I usually take a nap" response from the shift version of the MCTQ questionnaire.                          |

# **Details**

**Standard MCTQ** functions were created following the guidelines in Roenneberg, Wirz-Justice, & Merrow (2003), Roenneberg, Allebrandt, Merrow, & Vetter (2012), and from The Worldwide Experimental Platform (theWeP, n.d.).

 $\mu$ MCTQ functions were created following the guidelines in Ghotbi et al. (2020), in addition to the guidelines used for the standard MCTQ.

sd24 39

**MCTQ**<sup>Shift</sup> functions were created following the guidelines in Juda, Vetter, & Roenneberg (2013), in addition to the guidelines used for the standard MCTQ.

See the References section to learn more.

## **Class requirements:**

The mctq package works with a set of object classes specially created to hold time values. These classes can be found in the lubridate and hms packages. Please refer to those package documentations to learn more about them.

## Rounding and fractional time:

Some operations may produce an output with fractional time (e.g., "19538.3828571429s (~5.43 hours)", 01:15:44.505). If you want, you can round it with round\_time().

Our recommendation is to avoid rounding, but, if you do, make sure that you only round your values after all computations are done. That way you avoid round-off errors.

## Value

- If nap == TRUE, a Duration object corresponding to the vectorized sum of sd and napd in a circular time frame of 24 hours.
- If nap == FALSE, a Duration object equal to sd.

#### Guidelines

Juda, Vetter & Roenneberg (2013) and The Worldwide Experimental Platform (n.d.) guidelines for sd24() (SD24) computation are as follows.

# **Notes:**

- This computation must be applied to each section of the questionnaire.
- If the respondent don't usually take a nap in a particular shift **or** between two free days after a particular shift, sd24() will return only  $SD_{W/F}^{M/E/N}$ .
- If you are visualizing this documentation in plain text, you may have some trouble understanding the equations. You can see this documentation on the package website.

## **Computation:**

$$SD_{W/F}^{M/E/N} + NapD_{W/F}^{M/E/N}$$

#### Where

- $SD_{W/F}^{M/E/N}$  = Sleep duration between two days in a particular shift **or** between two free days after a particular shift.
- $NapD_{W/F}^{M/E/N}$  = Nap duration between two days in a particular shift **or** between two free days after a particular shift.
- \* W = Workdays; F = Work-free days, M = Morning shift; E = Evening shift; N = Night shift.

40 sd24

#### References

Ghotbi, N., Pilz, L. K., Winnebeck, E. C., Vetter, C., Zerbini, G., Lenssen, D., Frighetto, G., Salamanca, M., Costa, R., Montagnese, S., & Roenneberg, T. (2020). The  $\mu$ MCTQ: an ultra-short version of the Munich ChronoType Questionnaire. *Journal of Biological Rhythms*, *35*(1), 98-110. doi: 10.1177/0748730419886986.

Juda, M., Vetter, C., & Roenneberg, T. (2013). The Munich ChronoType Questionnaire for shiftworkers (MCTQ<sup>Shift</sup>). *Journal of Biological Rhythms*, 28(2), 130-140. doi: 10.1177/0748730412475041.

Roenneberg T., Allebrandt K. V., Merrow M., & Vetter C. (2012). Social jetlag and obesity. *Current Biology*, 22(10), 939-43. doi: 10.1016/j.cub.2012.03.038.

Roenneberg, T., Wirz-Justice, A., & Merrow, M. (2003). Life between clocks: daily temporal patterns of human chronotypes. *Journal of Biological Rhythms*, 18(1), 80-90. doi: 10.1177/0748730402239679.

The Worldwide Experimental Platform (n.d.). MCTQ. https://www.thewep.org/documentations/mctq/

#### See Also

```
Other MCTQ functions: fd(), gu(), le_{week}(), msf_{sc}(), msl(), napd(), sd_{overall}(), sd_{week}(), sdu(), sjl_{sc}(), sjl_{weighted}(), sjl(), so(), tbt()
```

```
## Scalar example
sd <- lubridate::dhours(6)</pre>
napd <- lubridate::dhours(0.5)</pre>
nap <- TRUE
sd24(sd, napd, nap)
#> [1] "23400s (~6.5 hours)" # Expected
sd <- lubridate::dhours(9)</pre>
napd <- lubridate::dhours(1.5)</pre>
nap <- TRUE
sd24(sd, napd, nap)
#> [1] "37800s (~10.5 hours)" # Expected
sd <- lubridate::dhours(6.5)</pre>
napd <- lubridate::as.duration(NA)</pre>
nap <- FALSE
sd24(sd, napd, nap)
#> [1] "23400s (~6.5 hours)" # Expected
sd <- lubridate::as.duration(NA)</pre>
napd <- lubridate::dhours(2.3)</pre>
nap <- TRUE
sd24(sd, napd, nap)
#> [1] NA # Expected
## Vector example
```

sdu 41

```
sd <- c(lubridate::dhours(7.5), lubridate::dhours(8))
napd <- c(lubridate::dhours(0.75), lubridate::dhours(1))
nap <- c(TRUE, TRUE)
sd24(sd, napd, nap)
#> [1] "29700s (~8.25 hours)" "32400s (~9 hours)" # Expected
```

sdu

Compute MCTQ sleep duration

# Description

# [Maturing]

sdu() computes the **sleep duration** for standard, micro, and shift versions of the Munich Chrono-Type Questionnaire (MCTQ).

Please note that, although we tried to preserve the original authors' naming pattern for the MCTQ functions, the name sd provokes a dangerous name collision with the widely used sd() function (standard deviation). That's why we named it sdu. sdu() and msl() are the only exceptions, all the other mctq functions maintain a strong naming resemblance with the original authors' naming pattern.

# Usage

```
sdu(so, se)
```

# **Arguments**

so An hms object corresponding to the **local time of sleep onset** from a standard,

micro, or shift version of the MCTQ questionnaire. You can use so() to com-

pute it for the standard or shift version.

se An hms object corresponding to the local time of sleep end from a standard,

micro, or shift version of the MCTQ questionnaire.

#### **Details**

**Standard MCTQ** functions were created following the guidelines in Roenneberg, Wirz-Justice, & Merrow (2003), Roenneberg, Allebrandt, Merrow, & Vetter (2012), and from The Worldwide Experimental Platform (theWeP, n.d.).

 $\mu$ MCTQ functions were created following the guidelines in Ghotbi et al. (2020), in addition to the guidelines used for the standard MCTQ.

**MCTQ**<sup>Shift</sup> functions were created following the guidelines in Juda, Vetter, & Roenneberg (2013), in addition to the guidelines used for the standard MCTQ.

See the References section to learn more.

42 sdu

# **Class requirements:**

The mctq package works with a set of object classes specially created to hold time values. These classes can be found in the lubridate and hms packages. Please refer to those package documentations to learn more about them.

# Rounding and fractional time:

Some operations may produce an output with fractional time (e.g., "19538.3828571429s (~5.43 hours)", 01:15:44.505). If you want, you can round it with round\_time().

Our recommendation is to avoid rounding, but, if you do, make sure that you only round your values after all computations are done. That way you avoid round-off errors.

## Value

A Duration object corresponding to the vectorized difference between se and so in a circular time frame of 24 hours.

#### Guidelines

Roenneberg, Allebrandt, Merrow, & Vetter (2012), Ghotbi et al. (2020), Juda, Vetter, & Roenneberg (2013), and The Worldwide Experimental Platform (n.d.) guidelines for sdu() (SD) computation are as follows.

#### **Notes:**

- This computation must be applied to each section of the questionnaire.
- If you are visualizing this documentation in plain text, you may have some trouble understanding the equations. You can see this documentation on the package website.

# For standard and micro versions of the MCTQ:

$$SE_{W/F} - SO_{W/F}$$

# Where:

- $SE_{W/F}$  = Local time of sleep end on work **or** work-free days.
- $SO_{W/F}$  = Local time of sleep onset on work **or** work-free days.
- \* W = Workdays; F = Work-free days.

#### For the shift version of the MCTQ:

$$SE_{W/F}^{M/E/N} - SO_{W/F}^{M/E/N}$$

#### Where

- $SE_{W/F}^{M/E/N}$  = Local time of sleep end between two days in a particular shift **or** between two free days after a particular shift.
- $SO_{W/F}^{M/E/N}$  = Local time of sleep onset between two days in a particular shift **or** between two free days after a particular shift.
- \* W = Workdays; F = Work-free days, M = Morning shift; E = Evening shift; N = Night shift.

sdu 43

#### References

Ghotbi, N., Pilz, L. K., Winnebeck, E. C., Vetter, C., Zerbini, G., Lenssen, D., Frighetto, G., Salamanca, M., Costa, R., Montagnese, S., & Roenneberg, T. (2020). The  $\mu$ MCTQ: an ultra-short version of the Munich ChronoType Questionnaire. *Journal of Biological Rhythms*, *35*(1), 98-110. doi: 10.1177/0748730419886986.

Juda, M., Vetter, C., & Roenneberg, T. (2013). The Munich ChronoType Questionnaire for shiftworkers (MCTQ<sup>Shift</sup>). *Journal of Biological Rhythms*, 28(2), 130-140. doi: 10.1177/0748730412475041.

Roenneberg T., Allebrandt K. V., Merrow M., & Vetter C. (2012). Social jetlag and obesity. *Current Biology*, 22(10), 939-43. doi: 10.1016/j.cub.2012.03.038.

Roenneberg, T., Wirz-Justice, A., & Merrow, M. (2003). Life between clocks: daily temporal patterns of human chronotypes. *Journal of Biological Rhythms*, 18(1), 80-90. doi: 10.1177/0748730402239679.

The Worldwide Experimental Platform (n.d.). MCTQ. https://www.thewep.org/documentations/mctq/

## See Also

```
Other MCTQ functions: fd(), gu(), le_week(), msf_sc(), msl(), napd(), sd24(), sd_overall(), sd_week(), sjl_sc(), sjl_weighted(), sjl(), so(), tbt()
```

```
## Scalar example
so <- hms::parse_hm("23:00")</pre>
se <- hms::parse_hm("08:00")</pre>
sdu(so, se)
#> [1] "32400s (~9 hours)" # Expected
so <- hms::parse_hm("02:00")
se <- hms::parse_hm("12:30")
sdu(so, se)
#> [1] "37800s (~10.5 hours)" # Expected
so <- hms::parse_hm("03:15")</pre>
se <- hms::as_hms(NA)</pre>
sdu(so, se)
#> [1] NA # Expected
## Vector example
so <- c(hms::parse_hm("04:12"), hms::parse_hm("21:20"))
se <- c(hms::parse_hm("14:30"), hms::parse_hm("03:45"))</pre>
sdu(so, se)
#> [1] "37080s (~10.3 hours)" "23100s (~6.42 hours)" # Expected
```

44 sd\_overall

| cd | overall |  |
|----|---------|--|
|    |         |  |

Compute MCTQ overall sleep duration (only for MCTQ\^Shift)

# Description

# [Maturing]

sd\_overall() computes the **overall sleep duration in a particular shift** for the shift version of the Munich ChronoType Questionnaire (MCTQ).

See sd\_week() to compute the average weekly sleep duration for the standard and micro versions of the MCTQ.

## Usage

```
sd_overall(sd_w, sd_f, n_w, n_f)
```

## **Arguments**

| sd_w | A Duration object corresponding to the <b>sleep duration between two days in a particular shift</b> from a shift version of the MCTQ questionnaire. You can use sdu() to compute it.         |
|------|----------------------------------------------------------------------------------------------------|
| sd_f | A Duration object corresponding to the <b>sleep duration between two free days after a particular shift</b> from a shift version of the MCTQ questionnaire. You can use sdu() to compute it. |
| n_w  | An integerish numeric object or an integer object corresponding to the number of days worked in a particular shift within a shift cycle from a shift version of the MCTQ questionnaire.      |
| n_f  | An integerish numeric object or an integer object corresponding to the number of free days after a particular shift within a shift cycle from a shift version of the MCTQ questionnaire.     |

# **Details**

**Standard MCTQ** functions were created following the guidelines in Roenneberg, Wirz-Justice, & Merrow (2003), Roenneberg, Allebrandt, Merrow, & Vetter (2012), and from The Worldwide Experimental Platform (theWeP, n.d.).

 $\mu$ MCTQ functions were created following the guidelines in Ghotbi et al. (2020), in addition to the guidelines used for the standard MCTQ.

**MCTQ**<sup>Shift</sup> functions were created following the guidelines in Juda, Vetter, & Roenneberg (2013), in addition to the guidelines used for the standard MCTQ.

See the References section to learn more.

# **Class requirements:**

The mctq package works with a set of object classes specially created to hold time values. These classes can be found in the lubridate and hms packages. Please refer to those package documentations to learn more about them.

sd\_overall 45

#### **Rounding and fractional time:**

Some operations may produce an output with fractional time (e.g., "19538.3828571429s (~5.43 hours)", 01:15:44.505). If you want, you can round it with round\_time().

Our recommendation is to avoid rounding, but, if you do, make sure that you only round your values after all computations are done. That way you avoid round-off errors.

#### Value

A Duration object corresponding to the vectorized weighted mean of sd\_w and sd\_f with n\_w and n\_f as weights.

#### Guidelines

Juda, Vetter, & Roenneberg (2013) and The Worldwide Experimental Platform (n.d.) guidelines for  $sd\_overall()$  ( $(BD^{M/E/N})$ ) computation are as follows.

#### Notes:

- This computation must be applied to each section of the questionnaire. If you're using the three-shift design proposed by the MCTQ authors, you need to compute three overall sleep duration (e.g.,  $\emptyset SD^M$ ;  $\emptyset SD^E$ ;  $\emptyset SD^N$ ).
- The overall sleep duration is the weighted average of the shift-specific mean sleep durations.
- If you are visualizing this documentation in plain text, you may have some trouble understanding the equations. You can see this documentation on the package website.

## **Computation:**

$$\frac{SD_{W}^{M/E/N} \times n_{W}^{M/E/N} + SD_{F}^{M/E/N} \times n_{F}^{M/E/N}}{n_{W}^{M/E/N} + n_{F}^{M/E/N}}$$

#### Where

- $SD_W^{M/E/N}$  = Sleep duration between two days in a particular shift.
- +  $SD_F^{M/E/N}$  = Sleep duration between two free days after a particular shift.
- $n_W^{M/E/N}$  = Number of days worked in a particular shift within a shift cycle.
- $n_E^{M/E/N}$  = Number of free days after a particular shift within a shift cycle.
- \* W = Workdays; F = Work-free days, M = Morning shift; E = Evening shift; N = Night shift.

#### References

Ghotbi, N., Pilz, L. K., Winnebeck, E. C., Vetter, C., Zerbini, G., Lenssen, D., Frighetto, G., Salamanca, M., Costa, R., Montagnese, S., & Roenneberg, T. (2020). The  $\mu$ MCTQ: an ultra-short version of the Munich ChronoType Questionnaire. *Journal of Biological Rhythms*, *35*(1), 98-110. doi: 10.1177/0748730419886986.

Juda, M., Vetter, C., & Roenneberg, T. (2013). The Munich ChronoType Questionnaire for shiftworkers (MCTQ<sup>Shift</sup>). *Journal of Biological Rhythms*, 28(2), 130-140. doi: 10.1177/0748730412475041.

Roenneberg T., Allebrandt K. V., Merrow M., & Vetter C. (2012). Social jetlag and obesity. *Current Biology*, 22(10), 939-43. doi: 10.1016/j.cub.2012.03.038.

46 sd\_overall

Roenneberg, T., Wirz-Justice, A., & Merrow, M. (2003). Life between clocks: daily temporal patterns of human chronotypes. *Journal of Biological Rhythms*, 18(1), 80-90. doi: 10.1177/0748730402239679.

The Worldwide Experimental Platform (n.d.). MCTQ. https://www.thewep.org/documentations/mctq/

#### See Also

```
Other MCTQ functions: fd(), gu(), le_week(), msf_sc(), msl(), napd(), sd24(), sd_week(), sdu(), sjl_sc(), sjl_weighted(), sjl(), so(), tbt()
```

```
## Scalar example
sd_w <- lubridate::dhours(5)</pre>
sd_f <- lubridate::dhours(9)</pre>
n_w <- 2
n_f <- 2
sd_overall(sd_w, sd_f, n_w, n_f)
#> [1] "25200s (~7 hours)" # Expected
sd_w <- lubridate::dhours(3.45)</pre>
sd_f <- lubridate::dhours(10)</pre>
n_w <- 3
n_f < -1
sd_overall(sd_w, sd_f, n_w, n_f)
#> [1] "18315s (~5.09 hours)" # Expected
sd_w <- lubridate::as.duration(NA)</pre>
sd_f <- lubridate::dhours(12)</pre>
n_w <- 4
n_f < -4
sd_overall(sd_w, sd_f, n_w, n_f)
#> [1] NA # Expected
## Vector example
sd_w <- c(lubridate::dhours(4), lubridate::dhours(7))</pre>
sd_f <- c(lubridate::dhours(12), lubridate::dhours(9))</pre>
n_w < -c(3, 4)
n_f < -c(2, 4)
sd_overall(sd_w, sd_f, n_w, n_f)
#> [1] "25920s (~7.2 hours)" "28800s (~8 hours)" # Expected
## Checking second output from vector example
if (requireNamespace("stats", quietly = TRUE)) {
    i <- 2
    x <- c(sd_w[i], sd_f[i])</pre>
    w \leftarrow c(n_w[i], n_f[i])
    lubridate::as.duration(stats::weighted.mean(x, w))
```

sd\_week 47

```
#> [1] "28800s (~8 hours)" # Expected
## Converting the output to 'hms'
sd_w <- lubridate::dhours(4.75)</pre>
sd_f <- lubridate::dhours(10)</pre>
n_w <- 5
n_f <- 2
sd_overall(sd_w, sd_f, n_w, n_f)
#> [1] "22500s (~6.25 hours)" # Expected
hms::as_hms(as.numeric(sd_overall(sd_w, sd_f, n_w, n_f)))
#> 06:15:00 # Expected
## Rounding the output at the seconds level
sd_w <- lubridate::dhours(5.9874)</pre>
sd_f <- lubridate::dhours(9.3)</pre>
n_w <- 3
n_f < -2
sd_overall(sd_w, sd_f, n_w, n_f)
#> [1] "26324.784s (~7.31 hours)" # Expected
round_time(sd_overall(sd_w, sd_f, n_w, n_f))
#> [1] "26325s (~7.31 hours)" # Expected
```

sd\_week

Compute MCTQ average weekly sleep duration

# **Description**

## [Maturing]

sd\_week() computes the **average weekly sleep duration** for the standard and micro versions of the Munich ChronoType Questionnaire (MCTQ).

See sd\_overall() to compute the overall sleep duration of a particular shift for the shift version of the MCTQ.

#### Usage

```
sd_week(sd_w, sd_f, wd)
```

# **Arguments**

sd\_w

A Duration object corresponding to the **sleep duration on workdays** from a standard or micro version of the MCTQ questionnaire. You can use **sdu()** to compute it.

48 sd\_week

sd\_f A Duration object corresponding to the **sleep duration on work-free days** from a standard or micro version of the MCTQ questionnaire. You can use sdu() to compute it.

An integerish numeric object or an integer object corresponding to the number of workdays per week from a standard or micro version of the MCTQ questionnaire.

#### **Details**

wd

**Standard MCTQ** functions were created following the guidelines in Roenneberg, Wirz-Justice, & Merrow (2003), Roenneberg, Allebrandt, Merrow, & Vetter (2012), and from The Worldwide Experimental Platform (theWeP, n.d.).

 $\mu$ MCTQ functions were created following the guidelines in Ghotbi et al. (2020), in addition to the guidelines used for the standard MCTQ.

**MCTQ**<sup>Shift</sup> functions were created following the guidelines in Juda, Vetter, & Roenneberg (2013), in addition to the guidelines used for the standard MCTQ.

See the References section to learn more.

#### **Class requirements:**

The mctq package works with a set of object classes specially created to hold time values. These classes can be found in the lubridate and hms packages. Please refer to those package documentations to learn more about them.

#### Rounding and fractional time:

Some operations may produce an output with fractional time (e.g., "19538.3828571429s (~5.43 hours)", 01:15:44.505). If you want, you can round it with round\_time().

Our recommendation is to avoid rounding, but, if you do, make sure that you only round your values after all computations are done. That way you avoid round-off errors.

#### Value

A Duration object corresponding to the vectorized weighted mean of sd\_w and sd\_f with wd and fd(wd) as weights.

### Guidelines

Roenneberg, Allebrandt, Merrow, & Vetter (2012), Ghotbi et al. (2020), and The Worldwide Experimental Platform (n.d.) guidelines for  $sd_week$ ) ( $SD_{week}$ ) computation are as follows.

#### **Notes:**

- The average weekly sleep duration is the weighted average of the sleep durations on work and work-free days in a week.
- If you are visualizing this documentation in plain text, you may have some trouble understanding the equations. You can see this documentation on the package website.

#### **Computation:**

$$\frac{SD_W \times WD + SD_F \times FD}{7}$$

sd\_week 49

#### Where:

- $SD_W$  = Sleep duration on workdays.
- $SD_F$  = Sleep duration on work-free days.
- WD = Number of workdays per week ("I have a regular work schedule and work \_\_\_\_ days per week").
- FD = Number of work-free days per week.
- \* W = Workdays; F = Work-free days.

#### References

Ghotbi, N., Pilz, L. K., Winnebeck, E. C., Vetter, C., Zerbini, G., Lenssen, D., Frighetto, G., Salamanca, M., Costa, R., Montagnese, S., & Roenneberg, T. (2020). The  $\mu$ MCTQ: an ultra-short version of the Munich ChronoType Questionnaire. *Journal of Biological Rhythms*, *35*(1), 98-110. doi: 10.1177/0748730419886986.

Juda, M., Vetter, C., & Roenneberg, T. (2013). The Munich ChronoType Questionnaire for shiftworkers (MCTQ<sup>Shift</sup>). *Journal of Biological Rhythms*, 28(2), 130-140. doi: 10.1177/0748730412475041.

Roenneberg T., Allebrandt K. V., Merrow M., & Vetter C. (2012). Social jetlag and obesity. *Current Biology*, 22(10), 939-43. doi: 10.1016/j.cub.2012.03.038.

Roenneberg, T., Wirz-Justice, A., & Merrow, M. (2003). Life between clocks: daily temporal patterns of human chronotypes. *Journal of Biological Rhythms*, 18(1), 80-90. doi: 10.1177/0748730402239679.

The Worldwide Experimental Platform (n.d.). MCTQ. https://www.thewep.org/documentations/mctq/

#### See Also

```
Other MCTQ functions: fd(), gu(), le_{week}(), msf_{sc}(), msl(), napd(), sd24(), sd_{overall}(), sdu(), sjl_{sc}(), sjl_{weighted}(), sjl(), so(), tbt()
```

```
## Scalar example

sd_w <- lubridate::dhours(4)
sd_f <- lubridate::dhours(8)
wd <- 5
sd_week(sd_w, sd_f, wd)
#> [1] "18514.2857142857s (~5.14 hours)" # Expected

sd_w <- lubridate::dhours(7)
sd_f <- lubridate::dhours(7)
wd <- 4
sd_week(sd_w, sd_f, wd)
#> [1] "25200s (~7 hours)" # Expected

sd_w <- lubridate::as.duration(NA)
sd_f <- lubridate::dhours(10)</pre>
```

```
wd <- 6
sd_week(sd_w, sd_f, wd)
#> [1] NA # Expected
## Vector example
sd_w <- c(lubridate::dhours(4.5), lubridate::dhours(5.45))</pre>
sd_f <- c(lubridate::dhours(8), lubridate::dhours(7.3))</pre>
wd <- c(3, 7)
sd_week(sd_w, sd_f, wd)
#> [1] "23400s (~6.5 hours)" "19620s (~5.45 hours)" # Expected
## Checking second output from vector example
if (requireNamespace("stats", quietly = TRUE)) {
    i <- 2
    x <- c(sd_w[i], sd_f[i])</pre>
    w <- c(wd[i], fd(wd[i]))</pre>
    lubridate::as.duration(stats::weighted.mean(x, w))
#> [1] "19620s (~5.45 hours)" # Expected
## Converting the output to 'hms'
sd_w <- lubridate::dhours(5.45)</pre>
sd_f <- lubridate::dhours(9.5)</pre>
wd <- 5
x <- sd_week(sd_w, sd_f, wd)</pre>
#> [1] "23785.7142857143s (~6.61 hours)" # Expected
hms::as_hms(as.numeric(x))
#> 06:36:25.714286 # Expected
## Rounding the output at the seconds level
sd_w <- lubridate::dhours(4.5)</pre>
sd_f \leftarrow lubridate::dhours(7.8)
wd <- 3
sd_week(sd_w, sd_f, wd)
#> [1] "22988.5714285714s (~6.39 hours)" # Expected
round_time(sd_week(sd_w, sd_f, wd))
#> [1] "22989s (~6.39 hours)" # Expected
```

shift\_mctq

A fictional MCTQ^Shift dataset

# **Description**

[Maturing]

A fictional dataset, for **testing and learning purposes**, composed of basic/measurable and computed variables of the Munich ChronoType Questionnaire (MCTQ) shift version.

This data was created following the guidelines in Juda, Vetter, & Roenneberg (2013), in addition to the guidelines found in Roenneberg, Wirz-Justice, & Merrow (2003), Roenneberg, Allebrandt, Merrow, & Vetter (2012), Jankowski (2017), and The Worldwide Experimental Platform (n.d.). See the References and Details sections to learn more.

# Usage

```
shift_mctq
```

#### **Format**

```
A tibble with 135 columns and 50 rows:
```

id A unique integer value to identify each respondent in the dataset.

```
Type: Control.

R class: integer.
```

n\_w\_m Number of days worked in morning shifts within a shift cycle.

```
Type: Basic.
```

R class: integer.

bt\_w\_m Local time of going to bed on workdays between two morning shifts.

```
Statement (EN): "I go to bed at ____ o'clock'".

Type: Basic.

R class: hms.
```

sprep\_w\_m Local time of preparing to sleep on workdays between two morning shifts.

```
Statement (EN): "I actually get ready to fall asleep at ____ o'clock".

Type: Basic.
```

R class: hms.

slat\_w\_m Sleep latency or time to fall asleep after preparing to sleep on workdays between two morning shifts.

```
Statement (EN): "I need ___ minutes to fall asleep".
```

Type: Basic.

R class: Duration.

| so_w_m Local time of sleep onset on workdays between two morning shifts.                                                                                                    |  |  |
|----------------------------------------------------------------------------------------------------|--|--|
| Type: Computed.                                                                                                    |  |  |
| R class: hms.                                                                                                    |  |  |
| se_w_m Local time of sleep end on workdays between two morning shifts.                                                                                                    |  |  |
| Statement (EN): "I wake up at o'clock".                                                                                                    |  |  |
| Type: Basic.                                                                                                    |  |  |
| R class: hms.                                                                                                    |  |  |
| tgu_w_m Time to get up on workdays between two morning shifts.                                                                                                    |  |  |
| Statement (EN): "I get up after minutes".                                                                                                    |  |  |
| Type: Basic.                                                                                                    |  |  |
| R class: Duration.                                                                                                    |  |  |
| <pre>gu_w_m Local time of getting out of bed on workdays between two morning shifts.</pre>                                                                                                    |  |  |
| Type: Computed.                                                                                                    |  |  |
| R class: hms.                                                                                                    |  |  |
| <pre>alarm_w_m A logical value indicating if the respondent uses an alarm clock to wake up on workdays between two morning shifts.</pre>                                                              |  |  |
| Statement (EN): "I wake up at o'clock: ( ) with alarm ( ) without alarm".                                                                                                    |  |  |
| Type: Basic.                                                                                                    |  |  |
| R class: logical.                                                                                                    |  |  |
| <b>reasons_w_m</b> A logical value indicating if the respondent has any particular reasons for why they <b>cannot</b> freely choose their sleep times on workdays <b>between two morning shifts</b> . |  |  |
| Statement (EN): "There are particular reasons why I <b>cannot</b> freely choose my sleep times on morning shifts: Yes ( ) No ( )".                                                                    |  |  |
| Type: Basic.                                                                                                    |  |  |
| R class: logical.                                                                                                    |  |  |
| <b>reasons_why_w_m</b> Particular reasons for why the respondent cannot freely choose their sleep times on workdays <b>between two morning shifts</b> .                                               |  |  |
| Statement (EN): "If "Yes": Child(ren)/pet(s) ( ) Hobbies ( ) Others, for example: ".                                                                                                    |  |  |

```
Type: Basic.
     R class: character.
sd_w_m Sleep duration on workdays between two morning shifts.
    Type: Computed.
     R class: Duration.
tbt_w_m Total time in bed on workdays between two morning shifts.
    Type: Computed.
     R class: Duration.
msw_m Local time of mid-sleep on workdays between two morning shifts.
    Type: Computed.
nap_w_m A logical value indicating if the respondent usually takes a nap on workdays between
    two morning shifts.
    Statement (EN): "I usually take a nap: Yes ( ____ ) No ( ____ )".
    Type: Basic.
     R class: logical.
napo_w_m Local time of nap onset on workdays between two morning shifts.
    Statement (EN): "If "Yes": I take a nap from ___ o'clock to ___ o'clock".
    Type: Basic.
     R class: hms.
nape_w_m Local time of nap end on workdays between two morning shifts.
     Statement (EN): "If "Yes": I take a nap from ____ o'clock to ____ o'clock".
    Type: Basic.
    R class: hms.
napd_w_m Nap duration on workdays between two morning shifts.
    Type: Computed.
     R class: Duration.
sd24_w_m 24 hours sleep duration (sleep duration + nap duration) on workdays between two
    morning shifts.
```

```
Type: Computed.
     R class: Duration.
n_f_m Number of free days after working in morning shifts within a shift cycle.
     Type: Basic.
     R class: integer.
bt_f_m Local time of going to bed on work-free days between two free days after morning shifts.
     Statement (EN): "I go to bed at ____ o'clock'".
     Type: Basic.
     R class: hms.
sprep_f_m Local time of preparing to sleep on work-free days between two free days after morn-
     ing shifts.
     Statement (EN): "I actually get ready to fall asleep at ____ o'clock".
     Type: Basic.
     R class: hms.
slat_f_m Sleep latency or time to fall asleep after preparing to sleep on work-free days between
     two free days after morning shifts.
     Statement (EN): "I need ____ minutes to fall asleep".
     Type: Basic.
     R class: Duration.
so_f_m Local time of sleep onset on work-free days between two free days after morning shifts.
     Type: Computed.
     R class: hms.
se_f_m Local time of sleep end on work-free days between two free days after morning shifts.
     Statement (EN): "I wake up at ____ o'clock".
     Type: Basic.
     R class: hms.
tgu_f_m Time to get up on work-free days between two free days after morning shifts.
     Statement (EN): "I get up after ___ minutes".
```

55

Type: Basic. R class: Duration. gu\_f\_m Local time of getting out of bed on work-free days between two free days after morning shifts. Type: Computed. R class: hms. alarm\_f\_m A logical value indicating if the respondent uses an alarm clock to wake up on workfree days between two free days after morning shifts. Statement (EN): "I wake up at \_\_\_ o'clock: ( \_\_\_ ) with alarm ( \_\_\_ ) without alarm". Type: Basic. R class: logical. reasons\_f\_m A logical value indicating if the respondent has any particular reasons for why they cannot freely choose their sleep times on work-free days between two free days after morning shifts. Statement (EN): "There are particular reasons why I cannot freely choose my sleep times on morning shifts: Yes ( \_\_\_\_ ) No ( \_\_\_\_ )". Type: Basic. R class: logical. reasons\_why\_f\_m Particular reasons for why the respondent cannot freely choose their sleep times on work-free days between two free days after morning shifts. Statement (EN): "If "Yes": Child(ren)/pet(s) ( \_\_\_\_ ) Hobbies ( \_\_\_\_ ) Others, for example: Type: Basic. R class: character. sd\_f\_m Sleep duration on work-free days between two free days after morning shifts. Type: Computed. R class: Duration. tbt\_f\_m Total time in bed on work-free days between two free days after morning shifts. Type: Computed. R class: Duration.

msf\_m Local time of mid-sleep on work-free days between two free days after morning shifts. Type: Computed. R class: hms. **nap\_f\_m** A logical value indicating if the respondent usually takes a nap on work-free days **be**tween two free days after morning shifts. Statement (EN): "I usually take a nap: Yes ( \_\_\_\_ ) No ( \_\_\_\_ )". Type: Basic. R class: logical. napo f m Local time of nap onset on work-free days between two free days after morning shifts. Statement (EN): "If "Yes": I take a nap from \_\_\_\_ o'clock to \_\_\_\_ o'clock". Type: Basic. R class: hms. nape f m Local time of nap end on work-free days between two free days after morning shifts. Statement (EN): "If "Yes": I take a nap from \_\_\_\_ o'clock to \_\_\_\_ o'clock". Type: Basic. R class: hms. napd\_f\_m Nap duration on work-free days between two free days after morning shifts. Type: Computed. R class: Duration. sd24\_f\_m 24 hours sleep duration (sleep duration + nap duration) on work-free days between two free days after morning shifts. Type: Computed. R class: Duration. sd\_overall\_m Overall sleep duration considering workdays between two morning shifts and workfree days between two free days after morning shifts. Type: Computed. R class: Duration. msf\_sc\_m Corrected local time of mid-sleep on work-free days between two free days after morning shifts.

Type: Computed.

R class: hms.

sjl\_rel\_m Relative social jetlag considering workdays between two morning shifts and work-free days between two free days after morning shifts.

Type: Computed.

R class: Duration.

sjl\_m Absolute social jetlag considering workdays between two morning shifts and work-free days between two free days after morning shifts.

Type: Computed.

R class: Duration.

sjl\_sc\_rel\_m Jankowski's relative sleep-corrected social jetlag considering workdays between two morning shifts and work-free days between two free days after morning shifts.

Type: Computed.

R class: Duration.

sjl\_sc\_m Jankowski's sleep-corrected social jetlag considering workdays between two morning shifts and work-free days between two free days after morning shifts.

Type: Computed.

R class: Duration.

- ... For brevity, the subsequent variables, except for **sjl\_weighted** and **sjl\_sc\_weighted** (described below), are not shown here. That's because they have the same configurations of the variables shown above, differing only by shift (**evening shift** (\_e) and **night shift** (\_n)).
- sjl\_weighted Absolute social jetlag across all shifts.

Type: Computed.

R class: Duration.

#

**sjl\_sc\_weighted** Jankowski's sleep-corrected social jetlag across all shifts.

Type: Computed.

R class: Duration.

# **Details**

shift\_mctq is a tidied, validated, and transformed version of raw\_data("shift\_mctq.csv").

# **Guidelines:**

To learn more about the Munich ChronoType Questionnaire (MCTQ), see Roenneberg, Wirz-Justice, & Merrow (2003), Roenneberg, Allebrandt, Merrow, & Vetter (2012), Roenneberg et al. (2015), and Roenneberg, Pilz, Zerbini, & Winnebeck (2019).

To know about different MCTQ versions, see Juda, Vetter, & Roenneberg (2013) and Ghotbi et al. (2020).

To learn about the sleep-corrected social jetlag, see Jankowski (2017).

If you're curious about the variable computations and want to have access to the full questionnaire, see The Worldwide Experimental Platform (n.d.).

## Data building and data wrangling:

This dataset was created by randomized sampling (see random\_mctq()) and by manual insertions of special cases. Its purpose is to demonstrate common cases and data issues that researchers may find in their MCTQ data, in addition to be a suggested data structure for MCTQ data.

You can see the shift\_mctq build and data wrangling processes here.

#### Variable naming:

The naming of the variables took into account the naming scheme used in MCTQ publications, in addition to the guidelines of the tidyverse style guide.

#### Variable classes:

The mctq package works with a set of object classes specially created to hold time values. These classes can be found in the hms and lubridate package.

# Duration objects:

If you prefer to view Duration objects as hms objects, run pretty\_mctq(shift\_mctq).

# Source

Created by Daniel Vartanian (package author).

#### References

Ghotbi, N., Pilz, L. K., Winnebeck, E. C., Vetter, C., Zerbini, G., Lenssen, D., Frighetto, G., Salamanca, M., Costa, R., Montagnese, S., & Roenneberg, T. (2020). The  $\mu$ MCTQ: an ultra-short version of the Munich ChronoType Questionnaire. *Journal of Biological Rhythms*, *35*(1), 98-110. doi: 10.1177/0748730419886986.

Jankowski K. S. (2017). Social jet lag: sleep-corrected formula. *Chronobiology International*, 34(4), 531-535. doi: 10.1080/07420528.2017.1299162.

Juda, M., Vetter, C., & Roenneberg, T. (2013). The Munich ChronoType Questionnaire for shiftworkers (MCTQ<sup>Shift</sup>). *Journal of Biological Rhythms*, 28(2), 130-140. doi: 10.1177/0748730412475041.

Roenneberg T., Allebrandt K. V., Merrow M., & Vetter C. (2012). Social jetlag and obesity. *Current Biology*, 22(10), 939-43. doi: 10.1016/j.cub.2012.03.038.

Roenneberg, T., Keller, L. K., Fischer, D., Matera, J. L., Vetter, C., & Winnebeck, E. C. (2015). Human activity and rest in situ. In A. Sehgal (Ed.), *Methods in Enzymology* (Vol. 552, pp. 257-283). London, UK: Academic Press. doi: 10.1016/bs.mie.2014.11.028.

Roenneberg, T., Pilz, L. K., Zerbini, G., & Winnebeck, E. C. (2019). Chronotype and social jetlag: a (self-) critical review. *Biology*, 8(3), 54. doi: 10.3390/biology8030054.

shorter\_interval 59

Roenneberg, T., Wirz-Justice, A., & Merrow, M. (2003). Life between clocks: daily temporal patterns of human chronotypes. *Journal of Biological Rhythms*, 18(1), 80-90. doi: 10.1177/0748730402239679.

The Worldwide Experimental Platform (n.d.). MCTQ. https://www.thewep.org/documentations/mctq/

#### See Also

Other datasets: micro\_mctq, std\_mctq

shorter\_interval

Find the shorter or longer interval between two hours

## **Description**

## [Maturing]

shorter\_interval() returns the shorter interval between two hms or POSIXt object hours.

longer\_interval() do the inverse of shorter\_interval(), i.e., returns the longer interval between two hours.

shorter\_duration() and longer\_duration() return the interval time span of shorter\_interval() and longer\_interval() as Duration objects.

# Usage

```
shorter_interval(x, y)
longer_interval(x, y)
shorter_duration(x, y)
longer_duration(x, y)
```

#### **Arguments**

х, у

An hms or POSIXt object.

#### **Details**

#### The two intervals problem:

Given two hours, x and y, in a two-day timeline, without date references, there will be always two possible intervals between them, as illustrated below.

To figure out what interval is the shorter or the longer, shorter\_interval() and longer\_interval() verify two scenarios: 1. When x comes before y; and 2. when x comes after y. This only works if x value is smaller than y, therefore, the function will make sure to swap x and y values if the latter assumption is not true.

60 shorter\_interval

Because shorter\_interval() objective is to find the shorter interval, if x and y are equal, the shorter interval will have a length of 0 hours, resulting in an interval from x to x. But, if  $longer_interval()$  is used instead, the latter condition will return a interval with 24 hours of length (from x to x + 1 day).

In cases when x and y distance themselves by 12 hours, there will be no shorter or longer interval (they will have equal length). In these cases, shorter\_interval() and longer\_interval() will return the same value (an interval of 12 hours).

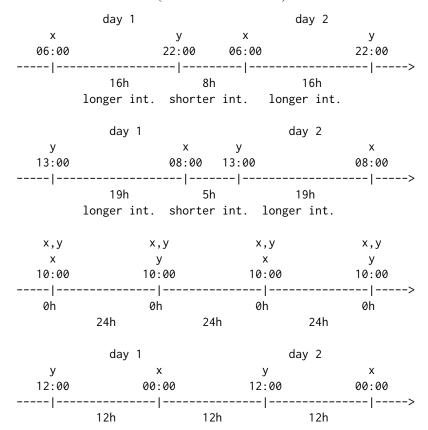

## **Class requirements:**

The mctq package works with a set of object classes specially created to hold time values. These classes can be found in the hms and lubridate package.

## Base date and timezone:

shorter\_interval() and longer\_interval() use the Unix epoch (1970-01-01) date as the start date for creating intervals.

The output will always have "UTC" set as timezone. Learn more about time zones in ?timezone.

## POSIXt objects:

POSIXt objects passed as argument to x or y will be stripped of their dates. Only the time will be considered.

Both POSIXct and POSIXlt are objects that inherits the class POSIXt. Learn more about it in ?DateTimeClasses.

shorter\_interval 61

#### NA values:

```
shorter_interval() or longer_interval() will return an Interval NA-NA if x or y are NA. shorter_duration() or longer_duration() will return a Duration NA if x or y are NA.
```

#### Value

- For shorter\_interval() or longer\_interval(), an Interval object with the shorter or longer interval between x and y.
- For shorter\_duration() or longer\_duration(), a Duration object with the shorter or longer duration between x and y.

#### See Also

```
Other utility functions: assign_date(), cycle_time(), pretty_mctq(), qplot_walk(), random_mctq(), raw_data(), round_time(), sum_time()
```

```
## Scalar example
x <- hms::parse_hm("23:00")</pre>
y <- hms::parse_hm("01:00")</pre>
shorter_interval(x, y)
#> [1] 1970-01-01 23:00:00 UTC--1970-01-02 01:00:00 UTC # Expected
shorter_duration(x, y)
#> [1] "7200s (~2 hours)" # Expected
longer_interval(x, y)
#> [1] 1970-01-01 01:00:00 UTC--1970-01-01 23:00:00 UTC # Expected
longer_duration(x, y)
#> [1] "79200s (~22 hours)" # Expected
x <- lubridate::as_datetime("1985-01-15 12:00:00")</pre>
y <- lubridate::as_datetime("2020-09-10 12:00:00")</pre>
shorter_interval(x, y)
#> [1] 1970-01-01 12:00:00 UTC--1970-01-01 12:00:00 UTC # Expected
shorter_duration(x, y)
#> [1] "0s" # Expected
longer_interval(x, y)
#> [1] 1970-01-01 12:00:00 UTC--1970-01-02 12:00:00 UTC # Expected
longer_duration(x, y)
#> [1] "86400s (~1 days)" # Expected
## Vector example
x <- c(hms::parse_hm("15:30"), hms::parse_hm("21:30"))</pre>
y <- c(hms::parse_hm("19:30"), hms::parse_hm("04:00"))</pre>
shorter_interval(x, y)
#> [1] 1970-01-01 15:30:00 UTC--1970-01-01 19:30:00 UTC # Expected
```

```
#> [2] 1970-01-01 21:30:00 UTC--1970-01-02 04:00:00 UTC # Expected
shorter_duration(x, y)
#> [1] [1] "14400s (~4 hours)" "23400s (~6.5 hours)" # Expected
longer_interval(x, y)
#> [1] 1970-01-01 19:30:00 UTC--1970-01-02 15:30:00 UTC # Expected
#> [2] 1970-01-01 04:00:00 UTC--1970-01-01 21:30:00 UTC # Expected
longer_duration(x, y)
#> [1] "72000s (~20 hours)" "63000s (~17.5 hours)" # Expected
```

sjl

Compute MCTQ social jetlag

# Description

## [Maturing]

sjl() computes the **relative or absolute social jetlag** for standard, micro, and shift versions of the Munich ChronoType Questionnaire (MCTQ).

```
sjl_rel() is just a wrapper for sjl() with abs = FALSE.
```

# Usage

```
sjl(msw, msf, abs = TRUE, method = "shorter")
sjl_rel(msw, msf, method = "shorter")
```

# **Arguments**

| msw    | An hms object corresponding to the <b>local time of mid-sleep on workdays</b> from a standard, micro, or shift version of the MCTQ questionnaire. You can use msl() to compute it.       |
|--------|----------------------------------------------------------------------------------------------------|
| msf    | An hms object corresponding to the <b>local time of mid-sleep on work-free days</b> from a standard, micro, or shift version of the MCTQ questionnaire. You can use msl() to compute it. |
| abs    | (optional) a logical object indicating if the function must return an absolute value (default: TRUE).                                                                                    |
| method | (optional) a string indicating which method the function must use to compute the social jetlag. See the Methods section to learn more (default: "shorter").                              |

# **Details**

**Standard MCTQ** functions were created following the guidelines in Roenneberg, Wirz-Justice, & Merrow (2003), Roenneberg, Allebrandt, Merrow, & Vetter (2012), and from The Worldwide Experimental Platform (the WeP, n.d.).

 $\mu$ MCTQ functions were created following the guidelines in Ghotbi et al. (2020), in addition to the guidelines used for the standard MCTQ.

**MCTQ**<sup>Shift</sup> functions were created following the guidelines in Juda, Vetter, & Roenneberg (2013), in addition to the guidelines used for the standard MCTQ.

See the References section to learn more.

# **Class requirements:**

The mctq package works with a set of object classes specially created to hold time values. These classes can be found in the lubridate and hms packages. Please refer to those package documentations to learn more about them.

## **Rounding and fractional time:**

Some operations may produce an output with fractional time (e.g., "19538.3828571429s (~5.43 hours)", 01:15:44.505). If you want, you can round it with round\_time().

Our recommendation is to avoid rounding, but, if you do, make sure that you only round your values after all computations are done. That way you avoid round-off errors.

#### Value

- If abs = TRUE, a Duration object corresponding to the absolute social jetlag.
- If abs = FALSE, a Duration object corresponding to the relative social jetlag.

The output may also vary depending on the method used.

#### Guidelines

Roenneberg, Allebrandt, Merrow, & Vetter (2012), Juda, Vetter, & Roenneberg (2013), and The Worldwide Experimental Platform (n.d.) guidelines for sjl() ( $SJL_{rel}$  and SJL) computation are as follows.

# **Notes:**

- For MCTQ<sup>Shift</sup>, the computation below must be applied to each shift section of the questionnaire
- Due to time arithmetic issues, sjl() does a slightly different computation by default than those proposed by the authors mentioned above. See vignette("sjl-computation", package = "mctq") for more details.
- If you are visualizing this documentation in plain text, you may have some trouble understanding the equations. You can see this documentation on the package website.

## For standard and micro versions of the MCTQ:

Relative social jetlag  $(SJL_{rel})$ :

$$MSF - MSW$$

Absolute social jetlag (SJL):

$$|MSF - MSW|$$

Where:

- MSW = Local time of mid-sleep on workdays.
- MSF = Local time of mid-sleep on work-free days.
- \* W = Workdays; F = Work-free days.

## For the shift version of the MCTQ:

Relative social jetlag ( $SJL_{rel}$ ):

$$MSF^{M/E/N} - MSW^{M/E/N}$$

Absolute social jetlag (SJL):

$$|MSF^{M/E/N} - MSW^{M/E/N}|$$

Where:

- $MSW^{M/E/N}$  = Local time of mid-sleep between two days in a particular shift.
- $MSF^{M/E/N}$  = Local time of mid-sleep between two free days after a particular shift.
- \* W = Workdays; F = Work-free days, M = Morning shift; E = Evening shift; N = Night shift.

## Methods for computing the social jetlag

There are different approaches to compute the social jetlag (SJL). By default, sjl() uses an approach that we call "the shorter interval approach" ("shorter").

The topics below provide a simple explanation of each method supported by sjl(). To get a detail understating of this methods, see vignette("sjl-computation", package = "mctq").

• "difference"

By using method = "difference", sjl() will do the exact computation proposed by the MCTQ authors, i.e., SJL will be computed as the linear difference between MSF and MSW (see the Guidelines section).

We do not recommend using this method, as it has many limitations.

• "shorter"

This is the default method for sjl(). It's based on the shorter interval between MSW and MSF, solving most of the issues relating to SJL computation.

• "longer"

The "longer" method uses the same logic of the "shorter" method, but, instead of using the shorter interval between MSW and MSF, it uses the longer interval between the two, considering a two-day window.

This method may help in special contexts, like when dealing with shift-workers that have a greater than 12 hours distance between their mid-sleep hours.

#### References

Ghotbi, N., Pilz, L. K., Winnebeck, E. C., Vetter, C., Zerbini, G., Lenssen, D., Frighetto, G., Salamanca, M., Costa, R., Montagnese, S., & Roenneberg, T. (2020). The  $\mu$ MCTQ: an ultra-short version of the Munich ChronoType Questionnaire. *Journal of Biological Rhythms*, *35*(1), 98-110. doi: 10.1177/0748730419886986.

Jankowski K. S. (2017). Social jet lag: sleep-corrected formula. *Chronobiology International*, 34(4), 531-535. doi: 10.1080/07420528.2017.1299162.

Juda, M., Vetter, C., & Roenneberg, T. (2013). The Munich ChronoType Questionnaire for shiftworkers (MCTQ<sup>Shift</sup>). *Journal of Biological Rhythms*, 28(2), 130-140. doi: 10.1177/0748730412475041.

Roenneberg T., Allebrandt K. V., Merrow M., & Vetter C. (2012). Social jetlag and obesity. *Current Biology*, 22(10), 939-43. doi: 10.1016/j.cub.2012.03.038.

Roenneberg, T., Pilz, L. K., Zerbini, G., & Winnebeck, E. C. (2019). Chronotype and social jetlag: a (self-) critical review. *Biology*, 8(3), 54. doi: 10.3390/biology8030054.

Roenneberg, T., Wirz-Justice, A., & Merrow, M. (2003). Life between clocks: daily temporal patterns of human chronotypes. *Journal of Biological Rhythms*, 18(1), 80-90. doi: 10.1177/0748730402239679.

The Worldwide Experimental Platform (n.d.). MCTQ. https://www.thewep.org/documentations/mctq/

#### See Also

```
Other MCTQ functions: fd(), gu(), le_{week}(), msf_{sc}(), msl(), napd(), sd24(), sd_{overall}(), sd_{week}(), sdu(), sjl_{sc}(), sjl_{weighted}(), so(), tbt()
```

```
## Scalar example
msw <- hms::parse_hm("03:30")</pre>
msf <- hms::parse_hm("05:00")</pre>
sjl(msw, msf)
#> [1] "5400s (~1.5 hours)" # Expected
sjl(msw, msf, abs = FALSE)
#> [1] "5400s (~1.5 hours)" # Expected
sjl_rel(msw, msf) # Wrapper function
#> [1] "5400s (~1.5 hours)" # Expected
msw <- hms::parse_hm("04:30")</pre>
msf <- hms::parse_hm("23:30")</pre>
sjl(msw, msf)
#> [1] "18000s (~5 hours)" # Expected
sjl(msw, msf, abs = FALSE)
#> [1] "18000s (~-5 hours)" # Expected
sjl_rel(msw, msf) # Wrapper function
#> [1] "18000s (~-5 hours)" # Expected
```

```
msw <- hms::as_hms(NA)</pre>
msf <- hms::parse_hm("05:15")</pre>
sjl(msw, msf)
#> [1] NA # Expected
## Vector example
msw <- c(hms::parse_hm("02:05"), hms::parse_hm("04:05"))</pre>
msf <- c(hms::parse_hm("23:05"), hms::parse_hm("04:05"))</pre>
sjl(msw, msf)
#> [1] "10800s (~3 hours)" "0s" # Expected
sjl(msw, msf, abs = FALSE)
#> [1] "-10800s (~-3 hours)" "0s" # Expected
sjl_rel(msw, msf) # Wrapper function
#> [1] "-10800s (~-3 hours)" "0s" # Expected
## Using different methods
msw <- hms::parse_hm("19:15")</pre>
msf <- hms::parse_hm("02:30")</pre>
sjl(msw, msf, abs = FALSE, method = "difference")
#> [1] "-60300s (~-16.75 hours)" # Expected
sjl(msw, msf, abs = FALSE, method = "shorter") # Default method
#> [1] "26100s (~7.25 hours)" # Expected
sjl(msw, msf, abs = FALSE, method = "longer")
#> [1] "-60300s (~-16.75 hours)" # Expected
msw <- hms::parse_hm("02:45")</pre>
msf <- hms::parse_hm("04:15")</pre>
sjl(msw, msf, abs = FALSE, method = "difference")
#> [1] "5400s (~1.5 hours)" # Expected
sjl(msw, msf, abs = FALSE, method = "shorter") # Default method
#> [1] "5400s (~1.5 hours)" # Expected
sjl(msw, msf, abs = FALSE, method = "longer")
#> [1] "-81000s (~-22.5 hours)" # Expected
## Converting the output to 'hms'
msw <- hms::parse_hm("01:15")</pre>
msf <- hms::parse_hm("03:25")</pre>
sjl(msw, msf)
#> [1] "7800s (~2.17 hours)" # Expected
hms::as_hms(as.numeric(sjl(msw, msf)))
#> 02:10:00 # Expected
## Rounding the output at the seconds level
msw <- hms::parse_hms("04:19:33.1234")</pre>
```

 $sjl\_sc$  67

```
msf <- hms::parse_hms("02:55:05")
sjl(msw, msf)
#> [1] "5068.12339997292s (~1.41 hours)" # Expected
round_time(sjl(msw, msf))
#> [1] "5068s (~1.41 hours)" # Expected
```

sjl\_sc

Compute Jankowski's MCTQ sleep-corrected social jetlag

# **Description**

# [Maturing]

sjl\_sc() computes the **Jankowski's** (2017) sleep-corrected social jetlag for standard, micro, and shift versions of the Munich ChronoType Questionnaire (MCTQ).

```
sjl_sc_rel() is just a wrapper for sjl_sc() with abs = FALSE.
```

Please note that the Jankowski (2017) did not proposed a "relative" sleep-corrected social jetlag, but the user may consider using it.

# Usage

```
sjl_sc(so_w, se_w, so_f, se_f, abs = TRUE, method = "shorter")
sjl_sc_rel(so_w, se_w, so_f, se_f, method = "shorter")
```

# Arguments

| so_w   | An hms object corresponding to the <b>local time of sleep onset on workdays</b> from a standard, micro, or shift version of the MCTQ questionnaire. You can use so() to compute it for the standard or shift version.       |
|--------|----------------------------------------------------------------------------------------------------|
| se_w   | An hms object corresponding to the <b>local time of sleep end on workdays</b> from a standard, micro, or shift version of the MCTQ questionnaire.                                                                           |
| so_f   | An hms object corresponding to the <b>local time of sleep onset on work-free days</b> from a standard, micro, or shift version of the MCTQ questionnaire. You can use so() to compute it for the standard or shift version. |
| se_f   | An hms object corresponding to the <b>local time of sleep end on work-free days</b> from a standard, micro, or shift version of the MCTQ questionnaire.                                                                     |
| abs    | (optional) a logical object indicating if the function must return an absolute value (default: TRUE).                                                                                                    |
| method | (optional) a string indicating which method the function must use to compute the social jetlag. See the Methods section to learn more (default: "shorter").                                                                 |

68  $sjl\_sc$ 

#### **Details**

**Standard MCTQ** functions were created following the guidelines in Roenneberg, Wirz-Justice, & Merrow (2003), Roenneberg, Allebrandt, Merrow, & Vetter (2012), and from The Worldwide Experimental Platform (theWeP, n.d.).

 $\mu$ MCTQ functions were created following the guidelines in Ghotbi et al. (2020), in addition to the guidelines used for the standard MCTQ.

**MCTQ**<sup>Shift</sup> functions were created following the guidelines in Juda, Vetter, & Roenneberg (2013), in addition to the guidelines used for the standard MCTQ.

See the References section to learn more.

# **Class requirements:**

The mctq package works with a set of object classes specially created to hold time values. These classes can be found in the lubridate and hms packages. Please refer to those package documentations to learn more about them.

### Rounding and fractional time:

Some operations may produce an output with fractional time (e.g., "19538.3828571429s (~5.43 hours)", 01:15:44.505). If you want, you can round it with round\_time().

Our recommendation is to avoid rounding, but, if you do, make sure that you only round your values after all computations are done. That way you avoid round-off errors.

#### Value

- If abs = TRUE, a Duration object corresponding to the absolute sleep-corrected social jetlag.
- If abs = FALSE, a Duration object corresponding to the relative sleep-corrected social jetlag.

The output may also vary depending on the method used.

## Guidelines

In an article published in 2017, Konrad S. Jankowski argued that the original formula for computing the social jetlag (SJL) captures not only the misalignment between social and biological time, but also the sleep debt resulting from sleep deprivation during workdays. Jankowski then proposed the following guideline for a sleep-corrected social jetlag  $(SJL_{sc})$  computation.

#### **Notes:**

- The Jankowski's alternative is disputed. We recommend seeing Roenneberg, Pilz, Zerbini, & Winnebeck (2019) discussion about it (see item 3.4.2).
- For MCTQ<sup>Shift</sup>, the computation below must be applied to each shift section of the questionnaire.
- Due to time arithmetic issues, sjl\_sc() does a slightly different computation by default than those proposed by the author mentioned above. See vignette("sjl-computation", package = "mctq") for more details.
- If you are visualizing this documentation in plain text, you may have some trouble understanding the equations. You can see this documentation on the package website.

 $sjl\_sc$  69

## For standard and micro versions of the MCTQ:

If 
$$SD_W > SD_F \& SE_W \le SE_F$$
,  $|SE_F - SE_W|$ 

Else, 
$$|SO_F - SO_W|$$

Where:

- $SO_W$  = Local time of sleep onset on workdays.
- $SE_W$  = Local time of sleep end on workdays.
- $SO_F$  = Local time of sleep onset on work-free days.
- $SE_F$  = Local time of sleep end on work-free days.
- \* W = Workdays; F = Work-free days.

# For the shift version of the MCTQ:

If 
$$SD_W^{M/E/N} > SD_F^{M/E/N}$$
 &  $SE_W^{M/E/N} \le SE_F^{M/E/N}$ ,  $|SE_F^{M/E/N} - SE_W^{M/E/N}|$ 

Else , 
$$|SO_F^{M/E/N} - SO_W^{M/E/N}|$$

Where

- $SO_W^{M/E/N}$  = Local time of sleep onset between two days in a particular shift.
- $SE_W^{M/E/N}$  = Local time of sleep end between two days in a particular shift.
- $SO_F^{M/E/N}$  = Local time of sleep onset between two free days after a particular shift.
- $SE_F^{M/E/N}$  = Local time of sleep end between two free days after a particular shift.
- \* W = Workdays; F = Work-free days, M = Morning shift; E = Evening shift; N = Night shift.

# Methods for computing the sleep-corrected social jetlag

There are different approaches to compute the sleep-corrected social jetlag  $(SJL_{sc})$ . By default,  $sjl_sc)$  uses an approach that we call "the shorter interval approach" ("shorter").

The topics below provide a simple explanation of each method supported by sjl\_sc(). To get a detail understating of this methods, see vignette("sjl-computation", package = "mctq").

• "difference"

By using method = "difference", sjl\_sc() will do the exact computation proposed by Jankowski, i.e.,  $SJL_{sc}$  will be computed as the linear difference between  $SO_f/SE_f$  and  $SO_W/SE_W$  (see the Guidelines section).

We do not recommend using this method, as it has many limitations.

• "shorter"

This is the default method for  $sjl\_sc()$ . It's based on the shorter interval between  $SO_f/SE_f$  and  $SO_W/SE_W$ , solving most of the issues relating to  $SJL_{sc}$  computation.

• "longer"

The "longer" method uses the same logic of the "shorter" method, but, instead of using the shorter interval between  $SO_f/SE_f$  and  $SO_W/SE_W$ , it uses the longer interval between the two, considering a two-day window.

This method may help in special contexts, like when dealing with shift-workers that have a greater than 12 hours distance between their sleep hours.

## References

Ghotbi, N., Pilz, L. K., Winnebeck, E. C., Vetter, C., Zerbini, G., Lenssen, D., Frighetto, G., Salamanca, M., Costa, R., Montagnese, S., & Roenneberg, T. (2020). The  $\mu$ MCTQ: an ultra-short version of the Munich ChronoType Questionnaire. *Journal of Biological Rhythms*, *35*(1), 98-110. doi: 10.1177/0748730419886986.

Jankowski K. S. (2017). Social jet lag: sleep-corrected formula. *Chronobiology International*, 34(4), 531-535, doi: 10.1080/07420528.2017.1299162.

Juda, M., Vetter, C., & Roenneberg, T. (2013). The Munich ChronoType Questionnaire for shiftworkers (MCTQ<sup>Shift</sup>). *Journal of Biological Rhythms*, 28(2), 130-140. doi: 10.1177/0748730412475041.

Roenneberg T., Allebrandt K. V., Merrow M., & Vetter C. (2012). Social jetlag and obesity. *Current Biology*, 22(10), 939-43. doi: 10.1016/j.cub.2012.03.038.

Roenneberg, T., Pilz, L. K., Zerbini, G., & Winnebeck, E. C. (2019). Chronotype and social jetlag: a (self-) critical review. *Biology*, 8(3), 54. doi: 10.3390/biology8030054.

Roenneberg, T., Wirz-Justice, A., & Merrow, M. (2003). Life between clocks: daily temporal patterns of human chronotypes. *Journal of Biological Rhythms*, 18(1), 80-90. doi: 10.1177/0748730402239679.

The Worldwide Experimental Platform (n.d.). MCTQ. https://www.thewep.org/documentations/mctq/

### See Also

```
Other MCTQ functions: fd(), gu(), le_{week}(), msf_{sc}(), msl(), napd(), sd24(), sd_{overall}(), sd_{week}(), sdu(), sjl_{weighted}(), sjl(), so(), tbt()
```

```
## Scalar example
so_w <- hms::parse_hm("02:00")
se_w <- hms::parse_hm("10:00")
so_f <- hms::parse_hm("01:00")
se_f <- hms::parse_hm("08:00")

sjl_sc(so_w, se_w, so_f, se_f)
#> [1] "3600s (~1 hours)" # Expected
sjl_sc(so_w, se_w, so_f, se_f, abs = FALSE)
#> [1] "-3600s (~-1 hours)" # Expected (negative sjl_sc)
sjl_sc_rel(so_w, se_w, so_f, se_f) # Wrapper function
#> [1] "-3600s (~-1 hours)" # Expected (negative sjl_sc)
```

sjl\_weighted 71

```
sjl(msl(so_w, sdu(so_w, se_w)), msl(so_f, sdu(so_f, se_f)))
#> [1] "5400s (~1.5 hours)" # Expected
so_w <- hms::parse_hm("22:00")</pre>
se_w <- hms::parse_hm("06:00")</pre>
so_f <- hms::parse_hm("01:00")</pre>
se_f <- hms::parse_hm("06:00") # sd_w > sd_f & se_w <= se_f
sjl_sc(so_w, se_w, so_f, se_f) # sjl_sc = | se_f - se_w |
#> [1] "0s" # Expected
sjl_sc(so_w, se_w, so_f, se_f, abs = FALSE)
#> [1] "0s" # Expected
sjl_sc_rel(so_w, se_w, so_f, se_f) # Wrapper function
#> [1] "0s" # Expected
sjl(msl(so_w, sdu(so_w, se_w)), msl(so_f, sdu(so_f, se_f)))
#> [1] "5400s (~1.5 hours)" # Expected
so_f <- hms::as_hms(NA)</pre>
sjl_sc(so_w, se_w, so_f, se_f)
#> [1] NA # Expected
## Vector example
so_w <- c(hms::parse_hm("00:00"), hms::parse_hm("01:00"))</pre>
se_w <- c(hms::parse_hm("08:00"), hms::parse_hm("07:00"))</pre>
so_f <- c(hms::parse_hm("01:00"), hms::parse_hm("01:00"))</pre>
se_f <- c(hms::parse_hm("09:00"), hms::parse_hm("09:00"))</pre>
sjl_sc(so_w, se_w, so_f, se_f)
#> [1] "3600s (~1 hours)" "0s" # Expected
sjl_sc(so_w, se_w, so_f, se_f, abs = FALSE)
#> [1] "3600s (~1 hours)" "0s" # Expected
sjl_sc_rel(so_w, se_w, so_f, se_f) # Wrapper function
#> [1] "3600s (~1 hours)" "0s" # Expected
sjl(msl(so_w, sdu(so_w, se_w)), msl(so_f, sdu(so_f, se_f)))
#> [1] "3600s (~1 hours)" "3600s (~1 hours)" # Expected
## See other examples in '?sjl()'
```

sjl\_weighted

Compute MCTQ absolute social jetlag across all shifts

## **Description**

## [Maturing]

sjl\_weighted() computes the **absolute social jetlag across all shifts** for the shift version of the Munich ChronoType Questionnaire (MCTQ).

72 sjl\_weighted

# Usage

```
sjl_weighted(sjl, n_w)
```

#### **Arguments**

sjl A list object with Duration elements corresponding to the **social jetlag in** 

each shift from a shift version of the MCTQ questionnaire (you can use sjl() to compute it). sjl elements and values must be paired with n elements and

alues.

n\_w A list object with integerish integer or double elements corresponding to the

**number of days worked in each shift within a shift cycle** from a shift version of the MCTQ questionnaire. n elements and values must be paired with sjl

elements and values.

#### **Details**

**Standard MCTQ** functions were created following the guidelines in Roenneberg, Wirz-Justice, & Merrow (2003), Roenneberg, Allebrandt, Merrow, & Vetter (2012), and from The Worldwide Experimental Platform (the WeP, n.d.).

 $\mu$ MCTQ functions were created following the guidelines in Ghotbi et al. (2020), in addition to the guidelines used for the standard MCTQ.

**MCTQ**<sup>Shift</sup> functions were created following the guidelines in Juda, Vetter, & Roenneberg (2013), in addition to the guidelines used for the standard MCTQ.

See the References section to learn more.

### **Class requirements:**

The mctq package works with a set of object classes specially created to hold time values. These classes can be found in the lubridate and hms packages. Please refer to those package documentations to learn more about them.

#### Rounding and fractional time:

Some operations may produce an output with fractional time (e.g., "19538.3828571429s (~5.43 hours)", 01:15:44.505). If you want, you can round it with round\_time().

Our recommendation is to avoid rounding, but, if you do, make sure that you only round your values after all computations are done. That way you avoid round-off errors.

# Value

A Duration object corresponding to the vectorized weighted mean of sjl with n\_w as weights.

## **Operation**

The shift version of the MCTQ was developed for shift-workers rotating through morning-, evening-, and night-shifts, but it also allows adaptations to other shift schedules (Juda, Vetter, & Roenneberg, 2013). For this reason, sjl\_weighted() must operate with any shift combination.

Considering the requirement above, sjl\_weighted() was developed to only accept list objects as arguments. For this approach to work, both sjl and n\_w arguments must be lists with paired

sjl\_weighted 73

elements and values, i.e., the first element of sjl (e.g., sjl\_m) must be paired with the first element of n\_w (e.g., n\_w\_m). The function will do the work of combining them and output a weighted mean.

## Guidelines

Juda, Vetter, & Roenneberg (2013) and The Worldwide Experimental Platform (n.d.) guidelines for  $sjl_{weighted}$  ( $\emptyset SJL_{weighted}$ ) computation are as follows.

#### **Notes:**

- The absolute social jetlag across all shifts ( $\emptyset SJL_{weighted}$ ) is the weighted average of all absolute social jetlags.
- The authors describe an equation for a three-shift schedule, but this may not be your case. That's why this function works a little bit differently (see the Operation section), allowing you to compute a weighted average with any shift combination.
- If you are visualizing this documentation in plain text, you may have some trouble understanding the equations. You can see this documentation on the package website.

## **Computation:**

$$\frac{|SJL^M| \times n_W^M + |SJL^E| \times n_W^E + |SJL^N| \times n_W^N}{n_W^M + n_W^E + n_W^N}$$

## Where:

- $SJL^{M/E/N}$  = Absolute social jetlag in each shift.
- $n_W^{M/E/N}$  = Number of days worked in each shift within a shift cycle.
- \* W = Workdays; F = Work-free days, M = Morning shift; E = Evening shift; N = Night shift.

#### References

Ghotbi, N., Pilz, L. K., Winnebeck, E. C., Vetter, C., Zerbini, G., Lenssen, D., Frighetto, G., Salamanca, M., Costa, R., Montagnese, S., & Roenneberg, T. (2020). The  $\mu$ MCTQ: an ultra-short version of the Munich ChronoType Questionnaire. *Journal of Biological Rhythms*, *35*(1), 98-110. doi: 10.1177/0748730419886986.

Juda, M., Vetter, C., & Roenneberg, T. (2013). The Munich ChronoType Questionnaire for shiftworkers (MCTQ<sup>Shift</sup>). *Journal of Biological Rhythms*, 28(2), 130-140. doi: 10.1177/0748730412475041.

Roenneberg T., Allebrandt K. V., Merrow M., & Vetter C. (2012). Social jetlag and obesity. *Current Biology*, 22(10), 939-43. doi: 10.1016/j.cub.2012.03.038.

Roenneberg, T., Wirz-Justice, A., & Merrow, M. (2003). Life between clocks: daily temporal patterns of human chronotypes. *Journal of Biological Rhythms*, 18(1), 80-90. doi: 10.1177/0748730402239679.

The Worldwide Experimental Platform (n.d.). MCTQ. https://www.thewep.org/documentations/mctq/

#### See Also

```
Other MCTQ functions: fd(), gu(), le_{week}(), msf_{sc}(), msl(), napd(), sd24(), sd_{overall}(), sd_{week}(), sdu(), sjl_{sc}(), sjl(), so(), tbt()
```

74 sjl\_weighted

```
## Scalar example
sjl <- list(sjl_m = lubridate::dhours(1.25),</pre>
            sjl_e = lubridate::dhours(0.5),
            sjl_n = lubridate::dhours(3))
n_w \leftarrow list(n_w_m = 3, n_w_e = 1, n_w_n = 4)
sjl_weighted(sjl, n_w)
#> [1] "7312.5s (~2.03 hours)" # Expected
sjl <- list(sjl_m = lubridate::dhours(1.25),</pre>
            sjl_e = lubridate::as.duration(NA),
            sjl_n = lubridate::dhours(3))
n_w \leftarrow list(n_w_m = 3, n_w_e = 1, n_w_n = 4)
sjl_weighted(sjl, n_w)
#> [1] NA # Expected
## Vector example
sjl <- list(sjl_m = c(lubridate::dhours(2), lubridate::dhours(2.45)),</pre>
            sjl_e = c(lubridate::dhours(3.21), lubridate::as.duration(NA)),
            sjl_n = c(lubridate::dhours(1.2), lubridate::dhours(5.32)))
n_w \leftarrow list(n_w_m = c(1, 3), n_w_e = c(4, 1), n_w_n = c(3, 3))
sjl_weighted(sjl, n_w)
#> [1] "8298s (~2.31 hours)" NA # Expected
## Checking the first output from vector example
if (requireNamespace("stats", quietly = TRUE)) {
    i <- 1
   x <- c(sjl[["sjl_m"]][i], sjl[["sjl_e"]][i], sjl[["sjl_n"]][i])</pre>
    w <- c(n_w[["n_w_m"]][i], n_w[["n_w_e"]][i], n_w[["n_w_n"]][i])
    lubridate::as.duration(stats::weighted.mean(x, w))
#> [1] "8298s (~2.31 hours)" # Expected
## Converting the output to hms
sjl <- list(sjl_m = lubridate::dhours(0.25),</pre>
            sjl_e = lubridate::dhours(1.2),
            sjl_n = lubridate::dhours(4.32))
n_w \leftarrow list(n_w_m = 4, n_w_e = 2, n_w_n = 1)
sjl_weighted(sjl, n_w)
#> [1] "3970.28571428571s (~1.1 hours)" # Expected
hms::as_hms(as.numeric(sjl_weighted(sjl, n_w)))
#> 01:06:10.285714 # Expected
## Rounding the output at the seconds level
round_time(sjl_weighted(sjl, n_w))
```

sloss\_week 75

```
#> [1] "3970s (~1.1 hours)" # Expected
round_time(hms::as_hms(as.numeric(sjl_weighted(sjl, n_w))))
#> 01:06:10 # Expected
```

sloss\_week

Compute MCTQ weekly sleep loss

# Description

# [Maturing]

sloss\_week() computes the **weekly sleep loss** for the standard and micro versions of the Munich ChronoType Questionnaire (MCTQ).

# Usage

```
sloss_week(sd_w, sd_f, wd)
```

# **Arguments**

| sd_w | A Duration object corresponding to the <b>sleep duration on workdays</b> from a standard or micro version of the MCTQ questionnaire. You can use sdu() to compute it.       |
|------|----------------------------------------------------------------------------------------------------|
| sd_f | A Duration object corresponding to the <b>sleep duration on work-free days</b> from a standard or micro version of the MCTQ questionnaire. You can use sdu() to compute it. |
| wd   | An integerish numeric object or an integer object corresponding to the number of workdays per week from a standard or micro version of the MCTQ questionnaire.              |

## **Details**

**Standard MCTQ** functions were created following the guidelines in Roenneberg, Wirz-Justice, & Merrow (2003), Roenneberg, Allebrandt, Merrow, & Vetter (2012), and from The Worldwide Experimental Platform (the WeP, n.d.).

 $\mu$ MCTQ functions were created following the guidelines in Ghotbi et al. (2020), in addition to the guidelines used for the standard MCTQ.

**MCTQ**<sup>Shift</sup> functions were created following the guidelines in Juda, Vetter, & Roenneberg (2013), in addition to the guidelines used for the standard MCTQ.

See the References section to learn more.

# **Class requirements:**

The mctq package works with a set of object classes specially created to hold time values. These classes can be found in the lubridate and hms packages. Please refer to those package documentations to learn more about them.

76 sloss\_week

## Rounding and fractional time:

Some operations may produce an output with fractional time (e.g., "19538.3828571429s (~5.43 hours)", 01:15:44.505). If you want, you can round it with round\_time().

Our recommendation is to avoid rounding, but, if you do, make sure that you only round your values after all computations are done. That way you avoid round-off errors.

#### Value

A Duration object corresponding to the weekly sleep loss.

#### Guidelines

Roenneberg, Allebrandt, Merrow, & Vetter (2012) and The Worldwide Experimental Platform (n.d.) guidelines for  $sloss\_week()$  ( $SLoss_{week})$  computation are as follows.

## **Notes:**

• If you are visualizing this documentation in plain text, you may have some trouble understanding the equations. You can see this documentation on the package website.

# **Computation:**

If 
$$SD_{week} > SD_W$$
,  $(SD_{week} - SD_W) \times WD$ 

If 
$$SD_{week} \leq SD_W$$
,  $(SD_{week} - SD_F) \times FD$ 

## Where:

- $SD_W$  = Sleep duration on workdays.
- $SD_F$  = Sleep duration on work-free days.
- $SD_{week}$  = average weekly sleep duration.
- WD = Number of workdays per week ("I have a regular work schedule and work \_\_\_\_ days per week").
- FD = Number of work-free days per week.
- \* W = Workdays; F = Work-free days.

## References

Ghotbi, N., Pilz, L. K., Winnebeck, E. C., Vetter, C., Zerbini, G., Lenssen, D., Frighetto, G., Salamanca, M., Costa, R., Montagnese, S., & Roenneberg, T. (2020). The  $\mu$ MCTQ: an ultra-short version of the Munich ChronoType Questionnaire. *Journal of Biological Rhythms*, *35*(1), 98-110. doi: 10.1177/0748730419886986.

Juda, M., Vetter, C., & Roenneberg, T. (2013). The Munich ChronoType Questionnaire for shiftworkers (MCTQ $^{Shift}$ ). *Journal of Biological Rhythms*, 28(2), 130-140. doi: 10.1177/0748730412475041.

Roenneberg T., Allebrandt K. V., Merrow M., & Vetter C. (2012). Social jetlag and obesity. *Current Biology*, 22(10), 939-43. doi: 10.1016/j.cub.2012.03.038.

sloss\_week 77

Roenneberg, T., Wirz-Justice, A., & Merrow, M. (2003). Life between clocks: daily temporal patterns of human chronotypes. *Journal of Biological Rhythms*, 18(1), 80-90. doi: 10.1177/0748730402239679.

The Worldwide Experimental Platform (n.d.). MCTQ. https://www.thewep.org/documentations/mctq/

```
## Scalar example
sd_w <- lubridate::dhours(6.5)</pre>
sd_f <- lubridate::dhours(7)</pre>
wd <- 4
sloss_week(sd_w, sd_f, wd)
#> [1] "3085.71428571429s (~51.43 minutes)" # Expected
sd_w <- lubridate::dhours(7)</pre>
sd_f <- lubridate::dhours(8)</pre>
wd < -5
sloss_week(sd_w, sd_f, wd)
#> [1] "5142.85714285714s (~1.43 hours)" # Expected
sd_w <- lubridate::dhours(NA)</pre>
sd_f <- lubridate::dhours(9.45)</pre>
wd < -7
sloss_week(sd_w, sd_f, wd)
#> [1] NA # Expected
## Vector example
sd_w <- c(lubridate::dhours(7), lubridate::dhours(8))</pre>
sd_f <- c(lubridate::dhours(6.5), lubridate::dhours(8))</pre>
wd <- c(2, 0)
sloss_week(sd_w, sd_f, wd)
#> [1] "2571.42857142857s (~42.86 minutes)" "0s" # Expected
## Converting the output to 'hms'
sd_w <- lubridate::dhours(4)</pre>
sd_f <- lubridate::dhours(5)</pre>
wd <- 3
sloss_week(sd_w, sd_f, wd)
#> [1] "6171.42857142858s (~1.71 hours)" # Expected
hms::as_hms(as.numeric(sloss_week(sd_w, sd_f, wd)))
#> 01:42:51.428571 # Expected
## Rounding the output at the seconds level
sd_w <- lubridate::dhours(5.8743)</pre>
sd_f <- lubridate::dhours(7.4324)</pre>
wd <- 6
```

78 so

```
sloss_week(sd_w, sd_f, wd)
#> [1] "4807.85142857144s (~1.34 hours)" # Expected
round_time(sloss_week(sd_w, sd_f, wd))
#> [1] "4808s (~1.34 hours)" # Expected
```

so

Compute MCTQ local time of sleep onset

# **Description**

# [Maturing]

so() computes the **local time of sleep onset** for standard and shift versions of the Munich Chrono-Type Questionnaire (MCTQ).

Note that this value is collected directly from the questionnaire if you're using the  $\mu$ MCTQ.

## Usage

```
so(sprep, slat)
```

## **Arguments**

sprep An hms object corresponding to the local time of preparing to sleep from a

standard or shift version of the MCTQ questionnaire.

slat A Duration object corresponding to the sleep latency or time to fall asleep

after preparing to sleep from a standard or shift version of the MCTQ ques-

tionnaire.

#### **Details**

**Standard MCTQ** functions were created following the guidelines in Roenneberg, Wirz-Justice, & Merrow (2003), Roenneberg, Allebrandt, Merrow, & Vetter (2012), and from The Worldwide Experimental Platform (the WeP, n.d.).

 $\mu$ MCTQ functions were created following the guidelines in Ghotbi et al. (2020), in addition to the guidelines used for the standard MCTQ.

**MCTQ**<sup>Shift</sup> functions were created following the guidelines in Juda, Vetter, & Roenneberg (2013), in addition to the guidelines used for the standard MCTQ.

See the References section to learn more.

# **Class requirements:**

The mctq package works with a set of object classes specially created to hold time values. These classes can be found in the lubridate and hms packages. Please refer to those package documentations to learn more about them.

so 79

## Rounding and fractional time:

Some operations may produce an output with fractional time (e.g., "19538.3828571429s (~5.43 hours)", 01:15:44.505). If you want, you can round it with round\_time().

Our recommendation is to avoid rounding, but, if you do, make sure that you only round your values after all computations are done. That way you avoid round-off errors.

#### Value

An hms object corresponding to the vectorized sum of sprep and slat in a circular time frame of 24 hours.

## Guidelines

Roenneberg, Allebrandt, Merrow, & Vetter (2012), Juda, Vetter, & Roenneberg (2013), and The Worldwide Experimental Platform (n.d.) guidelines for so() (SO) computation are as follows.

## **Notes:**

- This computation must be applied to each section of the questionnaire.
- If you are visualizing this documentation in plain text, you may have some trouble understanding the equations. You can see this documentation on the package website.

## For standard and micro versions of the MCTQ:

$$SPrep_{W/F} + SLat_{W/F}$$

## Where:

- $SPrep_{W/F}$  = Local time of preparing to sleep on work **or** work-free days ("I actually get ready to fall asleep at \_\_\_\_ o'clock").
- $SLat_{W/F}$  = Sleep latency or time to fall asleep after preparing to sleep on work **or** work-free days ("I need \_\_\_\_ min to fall asleep").
- \* W = Workdays; F = Work-free days.

## For the shift version of the MCTO:

$$SPrep_{W/F}^{M/E/N} + SLat_{W/F}^{M/E/N}$$

#### Where

- $SPrep_{W/F}^{M/E/N}$  = Local time of preparing to sleep between two days in a particular shift or between two free days after a particular shift ("I actually get ready to fall asleep at \_\_\_\_ o'clock").
- $SLat_{W/F}^{M/E/N}$  = Sleep latency or time to fall asleep after preparing to sleep between two days in a particular shift **or** between two free days after a particular shift ("I need \_\_\_\_ min to fall asleep").
- \* W = Workdays; F = Work-free days, M = Morning shift; E = Evening shift; N = Night shift.

80 so

## References

Ghotbi, N., Pilz, L. K., Winnebeck, E. C., Vetter, C., Zerbini, G., Lenssen, D., Frighetto, G., Salamanca, M., Costa, R., Montagnese, S., & Roenneberg, T. (2020). The  $\mu$ MCTQ: an ultra-short version of the Munich ChronoType Questionnaire. *Journal of Biological Rhythms*, *35*(1), 98-110. doi: 10.1177/0748730419886986.

Juda, M., Vetter, C., & Roenneberg, T. (2013). The Munich ChronoType Questionnaire for shiftworkers (MCTQ<sup>Shift</sup>). *Journal of Biological Rhythms*, 28(2), 130-140. doi: 10.1177/0748730412475041.

Roenneberg T., Allebrandt K. V., Merrow M., & Vetter C. (2012). Social jetlag and obesity. *Current Biology*, 22(10), 939-43. doi: 10.1016/j.cub.2012.03.038.

Roenneberg, T., Wirz-Justice, A., & Merrow, M. (2003). Life between clocks: daily temporal patterns of human chronotypes. *Journal of Biological Rhythms*, 18(1), 80-90. doi: 10.1177/0748730402239679.

The Worldwide Experimental Platform (n.d.). MCTQ. https://www.thewep.org/documentations/mctq/

## See Also

```
Other MCTQ functions: fd(), gu(), le_{week}(), msf_{sc}(), msl(), napd(), sd24(), sd_{overall}(), sd_{week}(), sdu(), sjl_{sc}(), sjl_{weighted}(), sjl(), tbt()
```

```
## Scalar example
sprep <- hms::parse_hm("22:00")</pre>
slat <- lubridate::dminutes(15)</pre>
so(sprep, slat)
#> 22:15:00 # Expected
sprep <- hms::parse_hm("23:30")</pre>
slat <- lubridate::dminutes(45)</pre>
so(sprep, slat)
#> 00:15:00 # Expected
sprep <- hms::parse_hm("20:45")</pre>
slat <- lubridate::as.duration(NA)</pre>
so(sprep, slat)
#> NA # Expected
## Vector example
sprep <- c(hms::parse_hm("21:30"), hms::parse_hm("22:15"))</pre>
slat <- c(lubridate::dminutes(45), lubridate::dminutes(5))</pre>
so(sprep, slat)
#> 22:15:00 # Expected
#> 22:20:00 # Expected
```

std\_mctq

A fictional standard MCTQ dataset

## **Description**

# [Maturing]

A fictional dataset, **for testing and learning purposes**, composed of basic/measurable and computed variables of the Munich ChronoType Questionnaire (MCTQ) standard version.

This data was created following the guidelines in Roenneberg, Wirz-Justice, & Merrow (2003), Roenneberg, Allebrandt, Merrow, & Vetter (2012), Jankowski (2017), and The Worldwide Experimental Platform (n.d.). See the References and Details sections to learn more.

# Usage

std\_mctq

## **Format**

A tibble with 39 columns and 50 rows:

id A unique integer value to identify each respondent in the dataset.

Type: Control.

R class: integer.

work A logical value indicating if the respondent has a regular work schedule.

Statement (EN): "I have a regular work schedule (this includes being, for example, a housewife or househusband): Yes ( \_\_\_\_ ) No ( \_\_\_\_ )".

Type: Basic.

R class: logical.

wd Number of workdays per week.

Statement (EN): "I have a regular work schedule and work \_\_\_\_ days per week".

Type: Basic.

R class: integer.

fd Number of work-free days per week.

Type: Computed.

R class: integer.

bt\_w Local time of going to bed on workdays.

```
Statement (EN): "I go to bed at ____ o'clock'".
     Type: Basic.
     R class: hms.
sprep_w Local time of preparing to sleep on workdays.
     Statement (EN): "I actually get ready to fall asleep at ____ o'clock".
     Type: Basic.
     R class: hms.
slat_w Sleep latency or time to fall asleep after preparing to sleep on workdays.
     Statement (EN): "I need ____ minutes to fall asleep".
     Type: Basic.
     R class: Duration.
so_w Local time of sleep onset on workdays.
     Type: Computed.
     R class: hms.
se_w Local time of sleep end on workdays.
     Statement (EN): "I wake up at ____ o'clock".
     Type: Basic.
     R class: hms.
si_w "Sleep inertia" on workdays.
     Despite the name, this variable represents the time the respondent takes to get up after sleep
     end.
     Statement (EN): "After ___ minutes, I get up".
     Type: Basic.
     R class: Duration.
gu_w Local time of getting out of bed on workdays.
     Type: Computed.
```

```
R class: hms.
alarm_w A logical value indicating if the respondent uses an alarm clock to wake up on work-
     days.
     Statement (EN): "I use an alarm clock on workdays: Yes ( ____ ) No ( ____ )".
     Type: Basic.
     R class: logical.
wake_before_w A logical value indicating if the respondent regularly wakes up before the alarm
     rings on workdays.
     Statement (EN): "If "Yes": I regularly wake up BEFORE the alarm rings: Yes ( ____ ) No (
     ___)".
     Type: Basic.
     R class: logical.
sd_w Sleep duration on workdays.
     Type: Computed.
     R class: Duration.
tbt_w Total time in bed on workdays.
     Type: Computed.
     R class: Duration.
le_w Light exposure on workdays.
     Statement (EN): "On average, I spend the following amount of time outdoors in daylight (with-
     out a roof above my head)".
     Type: Extra.
     R class: Duration.
msw Local time of mid-sleep on workdays.
     Type: Computed.
     R class: hms.
bt_f Local time of going to bed on work-free days.
     Statement (EN): "I go to bed at ____ o'clock'".
     Type: Basic.
```

```
R class: hms.
sprep_f Local time of preparing to sleep on work-free days.
     Statement (EN): "I actually get ready to fall asleep at ____ o'clock".
     Type: Basic.
     R class: hms.
slat_f Sleep latency or time to fall asleep after preparing to sleep on work-free days.
     Statement (EN): "I need ____ minutes to fall asleep".
     Type: Basic.
     R class: Duration.
so_f Local time of sleep onset on work-free days.
     Type: Computed.
     R class: hms.
se_f Local time of sleep end on work-free days.
     Statement (EN): "I wake up at ____ o'clock".
     Type: Basic.
     R class: hms.
si_f "Sleep inertia" on work-free days.
     Despite the name, this variable represents the time the respondent takes to get up after sleep
     end.
     Statement (EN): "After ___ minutes, I get up".
     Type: Basic.
     R class: Duration.
gu_f Local time of getting out of bed on work-free days.
     Type: Computed.
     R class: hms.
alarm_f A logical value indicating if the respondent uses an alarm clock to wake up on work-
     free days.
     Statement (EN): "My wake-up time is due to the use of an alarm clock: Yes ( ____ ) No (
```

```
___)".
     Type: Basic.
     R class: logical.
reasons_f A logical value indicating if the respondent has any particular reasons for why they
     cannot freely choose their sleep times on work-free days.
     Statement (EN): "There are particular reasons why I cannot freely choose my sleep times
     on free days: Yes ( ____ ) No ( ____ )".
     Type: Basic.
     R class: logical.
reasons_why_f Particular reasons for why the respondent cannot freely choose their sleep times
     on work-free days.
     Statement (EN): "If "Yes": Child(ren)/pet(s) ( ____ ) Hobbies ( ____ ) Others ( ____ ), for ex-
     ample: ____".
     Type: Basic.
     R class: character.
sd_f Sleep duration on work-free days.
     Type: Computed.
     R class: Duration.
tbt_f Total time in bed on work-free days.
     Type: Computed.
     R class: Duration.
le_f Light exposure on work-free days.
     Statement (EN): "On average, I spend the following amount of time outdoors in daylight (with-
     out a roof above my head)".
     Type: Extra.
     R class: Duration.
msf Local time of mid-sleep on work-free days.
     Type: Computed.
     R class: hms.
```

```
sd_week Average weekly sleep duration.
         Type: Computed.
         R class: Duration.
    sloss_week Weekly sleep loss.
         Type: Computed.
         R class: Duration.
    le_week Average weekly light exposure.
         Type: Computed.
         R class: Duration.
    msf_sc Chronotype or corrected local time of mid-sleep on work-free days.
         Type: Computed.
         R class: hms.
    sjl_rel Relative social jetlag.
         Type: Computed.
         R class: Duration.
    sjl Absolute social jetlag.
         Type: Computed.
         R class: Duration.
    sjl_sc_rel Jankowski's relative sleep-corrected social jetlag.
         Type: Computed.
         R class: Duration.
    sjl_sc Jankowski's sleep-corrected social jetlag.
         Type: Computed.
         R class: Duration.
Details
    std_mctq is a tidied, validated, and transformed version of raw_data("std_mctq.csv").
      Guidelines:
```

To learn more about the Munich ChronoType Questionnaire (MCTQ), see Roenneberg, Wirz-Justice, & Merrow (2003), Roenneberg, Allebrandt, Merrow, & Vetter (2012), Roenneberg et al. (2015), and Roenneberg, Pilz, Zerbini, & Winnebeck (2019).

To know about different MCTQ versions, see Juda, Vetter, & Roenneberg (2013) and Ghotbi et al. (2020).

To learn about the sleep-corrected social jetlag, see Jankowski (2017).

If you're curious about the variable computations and want to have access to the full questionnaire, see The Worldwide Experimental Platform (n.d.).

## Data building and data wrangling:

This dataset was created by randomized sampling (see random\_mctq()) and by manual insertions of special cases. Its purpose is to demonstrate common cases and data issues that researchers may find in their MCTQ data, in addition to be a suggested data structure for MCTQ data.

You can see the std\_mctq build and data wrangling processes here.

## Variable naming:

The naming of the variables took into account the naming scheme used in MCTQ publications, in addition to the guidelines of the tidyverse style guide.

#### Variable classes:

The mctq package works with a set of object classes specially created to hold time values. These classes can be found in the hms and lubridate package.

# Duration objects:

If you prefer to view Duration objects as hms objects, run pretty\_mctq(std\_mctq).

# Source

Created by Daniel Vartanian (package author).

## References

Ghotbi, N., Pilz, L. K., Winnebeck, E. C., Vetter, C., Zerbini, G., Lenssen, D., Frighetto, G., Salamanca, M., Costa, R., Montagnese, S., & Roenneberg, T. (2020). The  $\mu$ MCTQ: an ultra-short version of the Munich ChronoType Questionnaire. *Journal of Biological Rhythms*, *35*(1), 98-110. doi: 10.1177/0748730419886986.

Jankowski K. S. (2017). Social jet lag: sleep-corrected formula. *Chronobiology International*, 34(4), 531-535. doi: 10.1080/07420528.2017.1299162.

Juda, M., Vetter, C., & Roenneberg, T. (2013). The Munich ChronoType Questionnaire for shiftworkers (MCTQ<sup>Shift</sup>). *Journal of Biological Rhythms*, 28(2), 130-140. doi: 10.1177/0748730412475041.

Roenneberg T., Allebrandt K. V., Merrow M., & Vetter C. (2012). Social jetlag and obesity. *Current Biology*, 22(10), 939-43. doi: 10.1016/j.cub.2012.03.038.

Roenneberg, T., Keller, L. K., Fischer, D., Matera, J. L., Vetter, C., & Winnebeck, E. C. (2015). Human activity and rest in situ. In A. Sehgal (Ed.), *Methods in Enzymology* (Vol. 552, pp. 257-283). London, UK: Academic Press. doi: 10.1016/bs.mie.2014.11.028.

Roenneberg, T., Pilz, L. K., Zerbini, G., & Winnebeck, E. C. (2019). Chronotype and social jetlag: a (self-) critical review. *Biology*, 8(3), 54. doi: 10.3390/biology8030054.

Roenneberg, T., Wirz-Justice, A., & Merrow, M. (2003). Life between clocks: daily temporal patterns of human chronotypes. *Journal of Biological Rhythms*, 18(1), 80-90. doi: 10.1177/0748730402239679.

The Worldwide Experimental Platform (n.d.). MCTQ. https://www.thewep.org/documentations/mctq/

## See Also

Other datasets: micro\_mctq, shift\_mctq

sum\_time

Sum time objects

# **Description**

## [Maturing]

sum\_time() returns the sum of the time from different kinds of date/time objects.

vct\_sum\_time() returns the vectorized sum of the time from different kinds of date/time objects.

Both functions can be set to work with a circular time frame (see Details to learn more).

# Usage

```
sum_time(..., cycle = NULL, reverse = TRUE, na_rm = FALSE)
vct_sum_time(..., cycle = NULL, reverse = TRUE, na_rm = FALSE)
```

## **Arguments**

|         | Objects belonging to one of the following classes: Duration, difftime, or hms, POSIXct, POSIXlt, or Interval.                                                                                                    |
|---------|----------------------------------------------------------------------------------------------------|
| cycle   | (optional) A numeric or Duration object of length 1, equal or greater than 0, indicating the cycle length in seconds. If NULL the function will perform a linear sum (see Details to learn more) (default: NULL). |
| reverse | (optional) A logical value indicating if the function must use a reverse cycle for negative sums (see Details to learn more) (default: TRUE).                                                                     |
| na_rm   | (optional) a logical value indicating if the function must remove NA values while performing the sum (default: FALSE).                                                                                            |

## **Details**

```
sum_time() versus vct_sum_time():
```

 $sum\_time()$  behaves similar to sum(), in the sense that it aggregates the time lengths of values in ... into a single data point. For example,  $sum\_time(c(x, y), z)$  will have the same output as  $sum\_time(x, y, z)$ .

vct\_sum\_time() performs a different type of sum (a vectorized one). Instead of aggregating the time lengths, the function perform a paired sum between elements. For example,  $sum_time(c(x, y), c(w, z))$  will return a vector like  $c(sum_time(x, w), sum_time(y, z))$ . Because of that,  $vct_sum_time()$  requires that all objects in . . . have the same length.

# Linear versus circular time:

Time can have different "shapes".

If the objective is to measure the duration (time span) of an event, time is usually measured considering a linear frame, with a fixed point of origin. In this context, the time value distance itself to infinity in relation to the origin.

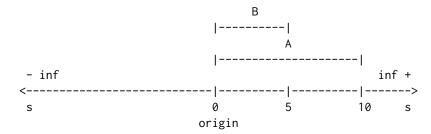

$$A + B = 10 + 5 = 15s$$

But that's not the only possible "shape" of time, as it can also be measured in other contexts.

In a "time of day" context, time will be linked to the rotation of the earth, "resetting" when a new rotation cycle starts. That brings a different kind of shape to time: a circular shape. With this shape the time value encounters the origin at the end of each cycle.

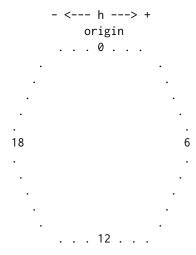

18 + 6 = 0h

If we transpose this circular time frame to a linear one, it would look like this:

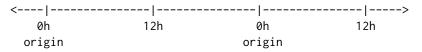

Note that now the origin is not fix, but cyclical.

sum\_time() and vct\_sum\_time() can both operate in either a linear or a circular fashion. If cycle = NULL (default), the function will use a linear approach. Else, the function will use a circular approach relative to the cycle length (e.g, cycle = 86400 (1 day)).

## **Fractional time:**

sum\_time() uses the %% operator to cycle values. Hence, it can be subject to catastrophic loss of accuracy if values in . . . are fractional and much larger than cycle. A warning is given if this is detected.

**%%** is a builtin R function that operates like this:

```
function(a, b) {
    a - floor(a / b) * b
}
```

# **Negative time cycling:**

If the sum of the time is negative, with a cycle assigned and reverse = FALSE, sum\_time() and vtc\_sum\_time() will perform the cycle considering the absolute value of the sum and return the result with a negative signal.

However, If the sum of the time have a negative value, with a cycle assigned and reverse = TRUE (default), sum\_time() and vtc\_sum\_time() will perform the cycle in reverse, relative to its origin.

Example: If the sum of the time have a -30h time span in a reversed cycle of 24h, the result will be 18h. By removing the full cycles of -30h you will get -6h (-30 + 24), and -6h relative to the origin will be 18h.

# Period objects:

Period objects are special type of objects developed by the lubridate team that represents "human units", ignoring possible timeline irregularities. That is to say that 1 day as Period can have different time spans, when looking to a timeline after a irregularity event.

Since the time span of a Period object can fluctuate, sum\_time() and vct\_sum\_time() don't accept this kind of object. You can transform it to a Duration object and still use the functions, but beware that this can produce errors.

Learn more about Period objects in the Dates and times chapter of Wickham & Grolemund book (n.d.).

## POSIXt objects:

POSIXt objects in . . . will be stripped of their dates. Only the time will be considered.

Both POSIXct and POSIXlt are objects that inherits the class POSIXt. Learn more about it in ?DateTimeClasses.

# Interval objects:

By using Interval objects in ..., sum\_time() and vct\_sum\_time() will consider only their time spans. That is, the amount of seconds of the intervals.

Learn more about Interval objects in the Dates and times chapter of Wickham & Grolemund (n.d.).

# Timeline irregularities:

This function does not take into account timeline irregularities (e.g., leap years, DST, leap seconds). This may not be an issue for most people, but it must be considered when doing time arithmetic.

#### Value

- If cycle = NULL, a Duration object with a linear sum of the time from objects in . . . .
- If cycle != NULL, a Duration object with a circular sum of the time from objects in . . . .

# References

Wickham, H., & Grolemund, G. (n.d.). *R for data science*. Sebastopol, CA: O'Reilly Media. https://r4ds.had.co.nz

## See Also

```
Other utility functions: assign_date(), cycle_time(), pretty_mctq(), qplot_walk(), random_mctq(), raw_data(), round_time(), shorter_interval()
```

```
## Non-vectorized sum in an linear time frame

x <- c(as.POSIXct("2020-01-01 15:00:00"), as.POSIXct("1999-05-04 17:30:00"))
y <- lubridate::as.interval(lubridate::dhours(7), as.Date("1970-05-08"))
sum_time(x, y)
#> [1] "142200s (~1.65 days)" # 39:30:00 # Expected

## Non-vectorized sum in a circular time frame of 24 hours

x <- c(lubridate::dhours(25), lubridate::dhours(5), lubridate::dminutes(50))
sum_time(x, cycle = lubridate::ddays())
#> [1] "24600s (~6.83 hours)" # 06:50:00 # Expected

x <- c(hms::parse_hm("00:15"), hms::parse_hm("02:30"), hms::as_hms(NA))</pre>
```

```
sum_time(x, cycle = lubridate::ddays())
#> NA # Expected
sum_time(x, cycle = lubridate::ddays(), na_rm = TRUE)
#> [1] "9900s (~2.75 hours)" # 02:45:00 # Expected
x <- c(lubridate::dhours(-12), lubridate::dhours(-13))</pre>
sum_time(x, cycle = lubridate::ddays(), reverse = FALSE)
#> [1] "-3600s (~-1 hours)" # -01:00:00 # Expected
x <- c(lubridate::dhours(-12), lubridate::dhours(-13))</pre>
sum_time(x, cycle = lubridate::ddays(), reverse = TRUE)
#> [1] "82800s (~23 hours)" # 23:00:00 # Expected
## Vectorized sum in an linear time frame
x <- c(lubridate::dhours(6), NA)</pre>
y <- c(hms::parse_hm("23:00"), hms::parse_hm("10:00"))</pre>
vct_sum_time(x, y)
#> [1] "104400s (~1.21 days)" NA # 29:00:00 NA # Expected
vct_sum_time(x, y, na_rm = TRUE)
#> [1] "104400s (~1.21 days)" "36000s (~10 hours)" # Expected
## Vectorized sum in a circular time frame of 24 hours
x <- c(lubridate::dhours(6), NA)</pre>
y <- c(hms::parse_hm("23:00"), hms::parse_hm("10:00"))</pre>
vct_sum_time(x, y, cycle = lubridate::ddays())
#> [1] "18000s (~5 hours)" NA # Expected
vct_sum_time(x, y, cycle = lubridate::ddays(), na_rm = TRUE)
#> [1] "18000s (~5 hours)" "36000s (~10 hours)" # Expected
x <- c(lubridate::dhours(-49), lubridate::dhours(-24))</pre>
y <- c(hms::parse_hm("24:00"), - hms::parse_hm("06:00"))</pre>
vct_sum_time(x, y, cycle = lubridate::ddays(), reverse = FALSE)
#> [1] "-3600s (~-1 hours)" "-21600s (~-6 hours)" # Expected
x <- c(lubridate::dhours(-49), lubridate::dhours(-24))</pre>
y <- c(hms::parse_hm("24:00"), - hms::parse_hm("06:00"))
vct_sum_time(x, y, cycle = lubridate::ddays(), reverse = TRUE)
#> [1] "82800s (~23 hours)" "64800s (~18 hours)" # Expected
```

Compute MCTQ total time in bed

tbt

# Description

# [Maturing]

tbt() computes the **total time in bed** for standard and shift versions of the Munich ChronoType Questionnaire (MCTQ).

## Usage

```
tbt(bt, gu)
```

## **Arguments**

An hms object corresponding to the local time of going to bed from a standard

or shift version of the MCTQ questionnaire.

gu An hms object corresponding to the local time of getting out of bed from a stan-

dard or shift version of the MCTQ questionnaire. You can use gu() to compute

it.

#### **Details**

**Standard MCTQ** functions were created following the guidelines in Roenneberg, Wirz-Justice, & Merrow (2003), Roenneberg, Allebrandt, Merrow, & Vetter (2012), and from The Worldwide Experimental Platform (the WeP, n.d.).

 $\mu$ MCTQ functions were created following the guidelines in Ghotbi et al. (2020), in addition to the guidelines used for the standard MCTQ.

**MCTQ**<sup>Shift</sup> functions were created following the guidelines in Juda, Vetter, & Roenneberg (2013), in addition to the guidelines used for the standard MCTQ.

See the References section to learn more.

## **Class requirements:**

The mctq package works with a set of object classes specially created to hold time values. These classes can be found in the lubridate and hms packages. Please refer to those package documentations to learn more about them.

## Rounding and fractional time:

Some operations may produce an output with fractional time (e.g., "19538.3828571429s ( $\sim$ 5.43 hours)", 01:15:44.505). If you want, you can round it with round\_time().

Our recommendation is to avoid rounding, but, if you do, make sure that you only round your values after all computations are done. That way you avoid round-off errors.

# Value

A Duration object corresponding to the vectorized difference between gu and bt in a circular time frame of 24 hours.

## Guidelines

Roenneberg, Allebrandt, Merrow, & Vetter (2012), Juda, Vetter, & Roenneberg (2013), and The Worldwide Experimental Platform (n.d.) guidelines for tbt() (TBT) computation are as follows.

#### **Notes:**

- This computation must be applied to each section of the questionnaire.
- If you are visualizing this documentation in plain text, you may have some trouble understanding the equations. You can see this documentation on the package website.

# For standard and micro versions of the MCTQ:

$$GU_{W/F} - BT_{W/F}$$

## Where:

- $BT_{W/F}$  = Local time of going to bed on work **or** work-free days ("I go to bed at \_\_\_\_ o'clock").
- $GU_{W/F}$  = Local time of getting out of bed on work **or** work-free days.
- \* W = Workdays; F = Work-free days.

## For the shift version of the MCTQ:

$$GU_{W/F}^{M/E/N} - BT_{W/F}^{M/E/N}$$

## Where:

- $BT_{W/F}^{M/E/N}$  = Local time of going to bed between two days in a particular shift **or** between two free days after a particular shift ("I go to bed at \_\_\_\_ o'clock").
- $GU_{W/F}^{M/E/N}$  = Local time of getting out of bed between two days in a particular shift **or** between two free days after a particular shift.
- \* W = Workdays; F = Work-free days, M = Morning shift; E = Evening shift; N = Night shift.

# References

Ghotbi, N., Pilz, L. K., Winnebeck, E. C., Vetter, C., Zerbini, G., Lenssen, D., Frighetto, G., Salamanca, M., Costa, R., Montagnese, S., & Roenneberg, T. (2020). The  $\mu$ MCTQ: an ultra-short version of the Munich ChronoType Questionnaire. *Journal of Biological Rhythms*, *35*(1), 98-110. doi: 10.1177/0748730419886986.

Juda, M., Vetter, C., & Roenneberg, T. (2013). The Munich ChronoType Questionnaire for shiftworkers (MCTO<sup>Shift</sup>). *Journal of Biological Rhythms*, 28(2), 130-140. doi: 10.1177/0748730412475041.

Roenneberg T., Allebrandt K. V., Merrow M., & Vetter C. (2012). Social jetlag and obesity. *Current Biology*, 22(10), 939-43. doi: 10.1016/j.cub.2012.03.038.

Roenneberg, T., Wirz-Justice, A., & Merrow, M. (2003). Life between clocks: daily temporal patterns of human chronotypes. *Journal of Biological Rhythms*, 18(1), 80-90. doi: 10.1177/0748730402239679.

The Worldwide Experimental Platform (n.d.). MCTQ. https://www.thewep.org/documentations/mctq/

## See Also

```
Other MCTQ functions: fd(), gu(), le_week(), msf_sc(), msl(), napd(), sd24(), sd_overall(), sd_week(), sdu(), sjl_sc(), sjl_weighted(), sjl(), so()
```

```
## Scalar example
bt <- hms::parse_hm("22:10")</pre>
gu <- hms::parse_hm("06:15")</pre>
tbt(bt, gu)
#> [1] "29100s (~8.08 hours)" # Expected
bt <- hms::parse_hm("01:20")</pre>
gu <- hms::parse_hm("14:00")</pre>
tbt(bt, gu)
#> [1] "45600s (~12.67 hours)" # Expected
bt <- hms::as_hms(NA)</pre>
gu <- hms::parse_hm("07:20")</pre>
tbt(bt, gu)
#> [1] NA # Expected
## Vector example
bt <- c(hms::parse_hm("23:50"), hms::parse_hm("02:30"))</pre>
gu <- c(hms::parse_hm("09:30"), hms::parse_hm("11:25"))</pre>
#> [1] "34800s (~9.67 hours)" "32100s (~8.92 hours)" # Expected
```

# **Index**

| * MCTQ functions                         | base::logical(), <i>16</i>                                                                 |
|------------------------------------------|--------------------------------------------------------------------------------------------|
| fd, 8                                    | base::round(), <i>37</i>                                                                   |
| gu, 10                                   | •                                                                                          |
| le_week, 12                              | character, 31, 32, 35, 53, 55                                                              |
| $msf\_sc, 20$                            | chronotype (msf_sc), 20                                                                    |
| msl, 24                                  | cycle_time, 4, 5, 30, 33, 35-37, 61, 91                                                    |
| napd, 27                                 | data frama 20 21                                                                           |
| sd24, 38                                 | data.frame, 30, 31<br>difftime, 5, 30, 32, 36, 88                                          |
| sd_overall, 44                           | diff time, 3, 30, 32, 30, 88<br>double, 72                                                 |
| sd_week, 47                              | Duration, 5, 7, 10, 13, 17–20, 25, 28, 30, 32,                                             |
| sdu, 41                                  | 36–39, 42, 44, 45, 47, 48, 51–59, 61,                                                      |
| sjl,62                                   | 63, 68, 72, 75, 76, 78, 82–88, 90, 91,                                                     |
| sjl_sc,67                                | 93                                                                                         |
| sjl_weighted, 71                         | <del>9</del> 5                                                                             |
| so, 78                                   | fd, 8, 12, 14, 23, 26, 29, 40, 43, 46, 49, 65, 70,                                         |
| tbt, 92                                  | 73, 80, 94                                                                                 |
| * datasets                               |                                                                                            |
| micro_mctq, 16                           | ggplot2, 32                                                                                |
| shift_mctq, 50                           | grDevices, 32                                                                              |
| std_mctq, 81                             | gu, 9, 10, 14, 23, 26, 29, 40, 43, 46, 49, 65, 70,                                         |
| * utility functions                      | 73, 80, 94                                                                                 |
| assign_date, 3                           | gu(), 93                                                                                   |
| cycle_time, 5                            | hms, 3, 5, 10, 11, 13, 17–21, 25, 27, 28, 30, 32,                                          |
| pretty_mctq, 30                          | 36, 39, 41, 42, 44, 48, 51–60, 62, 63,                                                     |
| qplot_walk, 31                           | 67, 68, 72, 75, 78, 79, 82–88, 93                                                          |
| random_mctq, 34                          | 07, 00, 72, 70, 70, 72, 02 00, 70                                                          |
| raw_data, 35                             | integer, 8, 9, 13, 16, 44, 48, 51, 54, 72, 75, 81                                          |
| round_time, 36                           | integerish, <i>8</i> , <i>13</i> , <i>44</i> , <i>48</i> , <i>72</i> , <i>75</i>           |
| shorter_interval, 59                     | Interval, 4, 61, 88, 91                                                                    |
| sum_time, 88                             | 1                                                                                          |
| ?DateTimeClasses, 4, 60, 91              | le_week, 9, 12, 12, 23, 26, 29, 40, 43, 46, 49,                                            |
| ?micro_mctq, 34                          | 65, 70, 73, 80, 94                                                                         |
| ?round, <i>37</i>                        | list, 34, 72                                                                               |
| ?shift_mctq, 34                          | logical, 5, 16, 21, 30, 32, 38, 52, 53, 55, 56,                                            |
| ?std_mctq, <i>34</i>                     | 62, 67, 81, 83–85, 88                                                                      |
| ?timezone, 4, 60                         | longer_duration(shorter_interval), 59                                                      |
| <b>%%</b> , 6, 90                        | longer_interval (shorter_interval), 59<br>lubridate, 3, 7, 11, 13, 19, 21, 25, 28, 37, 39, |
| assign_date, 3, 7, 30, 33, 35–37, 61, 91 | 1ubr 1date, 3, 7, 11, 13, 19, 21, 23, 28, 37, 39, 42, 44, 48, 58, 60, 63, 68, 72, 75, 78,  |
| atomic, 31                               | 42, 44, 46, 36, 60, 63, 66, 72, 73, 76, 87, 90, 93                                         |
| atomit, 31                               | 07, 70, 73                                                                                 |

INDEX 97

| micro_mctq, 16, 59, 88<br>ms(), 24                                       | sdu(), 20, 24, 25, 38, 44, 47, 48, 75<br>shift_mctq, 20, 50, 88 |
|--------------------------------------------------------------------------|-----------------------------------------------------------------|
| msf (ms1), 24                                                            | shorter_duration (shorter_interval), 59                         |
| msf_sc, 9, 12, 14, 20, 26, 29, 40, 43, 46, 49,                           | shorter_interval, 4, 7, 30, 33, 35–37, 59, 91                   |
| 65, 70, 73, 80, 94                                                       | sil, 9, 12, 14, 23, 26, 29, 40, 43, 46, 49, 62,                 |
|                                                                          | -                                                               |
| ms1, 9, 12, 14, 23, 24, 29, 40, 43, 46, 49, 65,                          | 70, 73, 80, 94                                                  |
| 70, 73, 80, 94                                                           | sjl(),72                                                        |
| msl(), 20, 41, 62                                                        | sjl_rel(sjl),62                                                 |
| msw (ms1), 24                                                            | sjl_sc, 9, 12, 14, 23, 26, 29, 40, 43, 46, 49,                  |
|                                                                          | 65, 67, 73, 80, 94                                              |
| napd, 9, 12, 14, 23, 26, 27, 40, 43, 46, 49, 65,                         | sjl_sc_rel(sjl_sc),67                                           |
| 70, 73, 80, 94                                                           | sjl_weighted, 9, 12, 14, 23, 26, 29, 40, 43,                    |
| napd(), <i>38</i>                                                        | 46, 49, 65, 70, 71, 80, 94                                      |
| numeric, 3, 5, 8, 13, 44, 48, 75, 88                                     | sloss_week, 75                                                  |
|                                                                          | so, 9, 12, 14, 23, 26, 29, 40, 43, 46, 49, 65, 70,              |
| Period, 7, 32, 37, 90, 91                                                | 73, 78, 94                                                      |
| POSIXct, 4, 36, 60, 88, 91                                               | so(), 25, 41, 67                                                |
| POSIXct', 32                                                             | stats, 34                                                       |
| POSIXIt, 4, 36, 60, 88, 91                                               | std_mctq, 20, 59, 81                                            |
| POSIXt, 3, 4, 59, 60, 91                                                 | sum(), 88                                                       |
| pretty_mctq, 4, 7, 30, 33, 35–37, 61, 91                                 | sum_time, 4, 7, 30, 33, 35–37, 61, 88                           |
| pretty_mctq(,4,7,30,33,33-37,01,91<br>pretty_mctq(micro_mctq),19         | Suii_CIIIC, 7, /, 50, 55, 55-5/, 01, 00                         |
|                                                                          | tbt, 9, 12, 14, 23, 26, 29, 40, 43, 46, 49, 65,                 |
| pretty_mctq(shift_mctq), 58                                              | 70, 73, 80, 92                                                  |
| pretty_mctq(std_mctq), 87                                                |                                                                 |
|                                                                          | tibble, 16, 51, 81                                              |
| qplot(), 31, 32                                                          | trunc_hms(), <i>37</i>                                          |
| qplot_walk, 4, 7, 30, 31, 35–37, 61, 91                                  | utils, <i>32</i>                                                |
|                                                                          | ut115, 32                                                       |
| random_mctq, 4, 7, 30, 33, 34, 36, 37, 61, 91                            | vct_sum_time(sum_time), 88                                      |
| random_mctq(), 19, 58, 87                                                | vee_sam_erme (sam_erme); oo                                     |
| raw_data, 4, 7, 30, 33, 35, 35, 37, 61, 91                               |                                                                 |
| round(), 30                                                              |                                                                 |
| round_date(), 37                                                         |                                                                 |
| $round_hms(), 37$                                                        |                                                                 |
| round_time, 4, 7, 30, 33, 35, 36, 36, 61, 91                             |                                                                 |
| round_time(), 11, 13, 21, 25, 28, 30, 39, 42,                            |                                                                 |
| 45, 48, 63, 68, 72, 76, 79, 93                                           |                                                                 |
|                                                                          |                                                                 |
| sd(), <i>41</i>                                                          |                                                                 |
| sd24, 9, 12, 14, 23, 26, 29, 38, 43, 46, 49, 65, 70, 73, 80, 94          |                                                                 |
| sd_overall, 9, 12, 14, 23, 26, 29, 40, 43, 44,<br>49, 65, 70, 73, 80, 94 |                                                                 |
| sd_overall(), 20, 47                                                     |                                                                 |
| sd_week, 9, 12, 14, 23, 26, 29, 40, 43, 46, 47,                          |                                                                 |
| 65, 70, 73, 80, 94                                                       |                                                                 |
| sd_week(), 20, 44                                                        |                                                                 |
| sdu, 9, 12, 14, 23, 26, 29, 40, 41, 46, 49, 65,                          |                                                                 |
| 70, 73, 80, 94                                                           |                                                                 |
| 70, 73, 00, 94                                                           |                                                                 |